Máster Sector Farmacéutico

# Estadística aplicada

Teresa Villagarcía

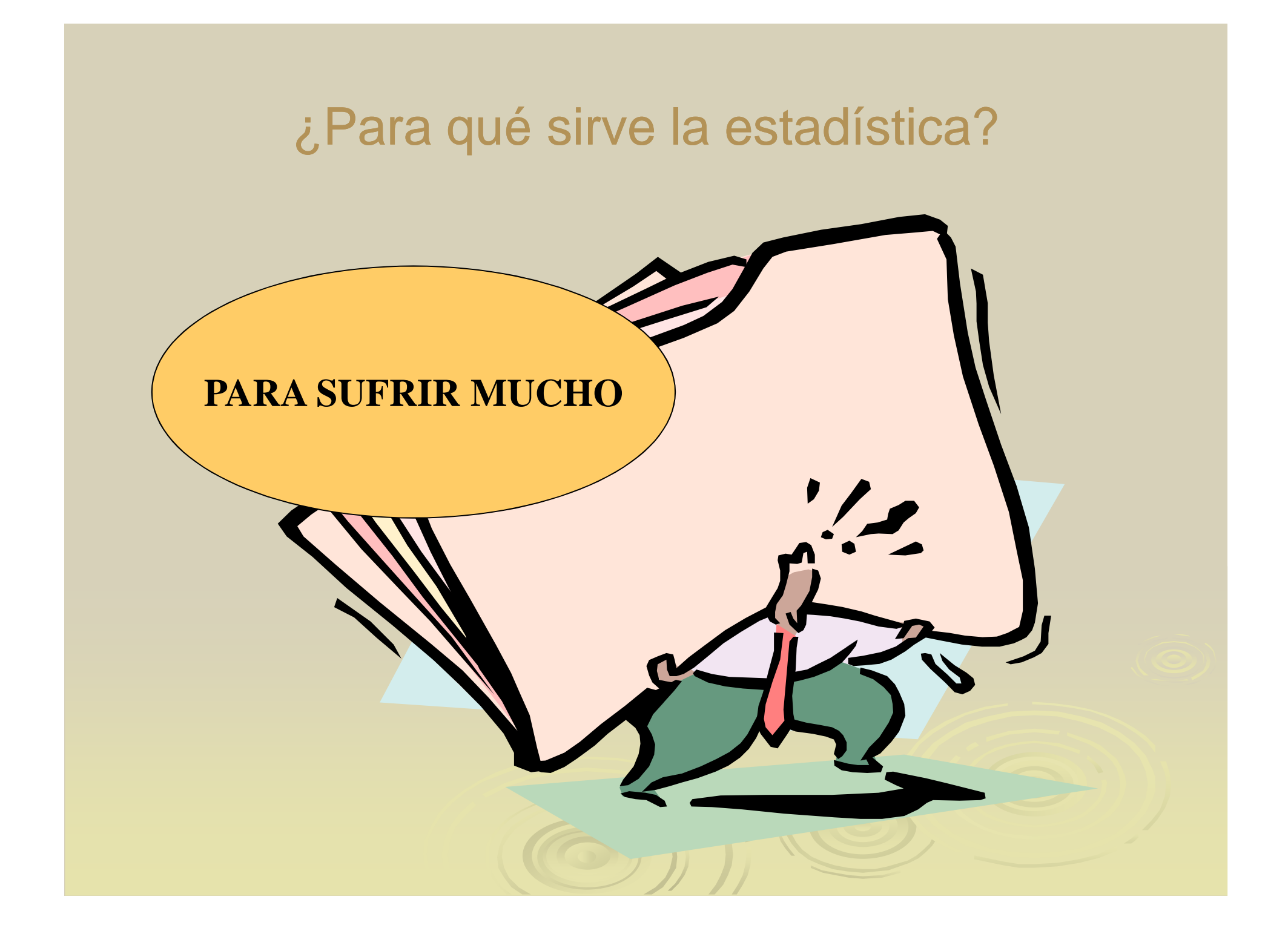

### Estudiaremos

- Formas eficaces de obtener información de los datos: medir.
- Muchos análisis gráficos
- Usaremos ordenadores: Statgraphics
- Software disponible en el mercado: Statgraphics, S, R,SPSS, SAS....

# Índice de la primera parte

- Tipos de datos
- Análisis gráficos
- Medidas resumen numéricas
- Análisis de varias variables cuantitativas. Correlación.

### Tipos de datos:

 Datos cualitativos Datos cuantitativos  $\bullet$ Datos transversales

> $\bullet$ Datos temporales

Datos Cualitativos:(No son números)

- Sexo de una persona
- Nacionalidad
- Estado civil
- Hoteles: céntrico o extrarradio
- ¿Datos de todo tipo?.....

### Datos Cuantitativos

 Altura de una persona Peso **≽ Ingresos**  Hotel: Número de habitaciones. ¿Datos de todo tipo?......

Datos transversales:Se obtienen de muchos individuos en el mismo instante de tiempo o en tiempos equivalentes.Típico de encuestas

 Número de trabajadores en 45 hoteles Altura de 200 personas Ingresos de 3000 familias ¿Datos vuestros?.....

Datos temporales:Evolución de <mark>una</mark> variable en el tiempo

- Evolución de la inflación en España desde 1980
- Evolución de las ventas de la empresa desde hace 5 años
- Evolución de la calidad percibida por nuestros clientes.
- ¿Vuestros?

## Vamos a estudiar cómo se representan gráficamente

 Datos cuantitativos  $\bullet$  Transversales: Histograma, Box plot.  $\bullet$  Temporales: Gráfico de la serie Datos cualitativos  $\bullet$  Transversales: Tarta, Barras $\bullet$ Temporales: Gráfico de la serie

Datos cuantitativos transversales:Alturas de 117 alumnos míos:

180 178 192 180 162 183 168 160 182 172 163 182 179 174 182 178 1 189 18  $7 \bigcap_{1}$  5  $^{12}$  5  $\bigcap_{1}$  1  $\bigcap_{1}$  1  $\bigcup_{1}$  9  $\bigcup_{1}$  8 163 170 180 189 180 175 167 167 173 172 175 175 165 180 173 165 163 169 162 169 178 163 184 172 169 176 164 178 187 181 199 190 169 179 184 187 175 176 179 161 178 178 169 179 175 177 169 175 178 177 184 180 175 175 184 156 173 192 186 180 169 171 172 180193 182 185 177 170 173 192 166 173

### Hacemos un histograma

(Bueeeno lo hace el ordenador que para eso está)

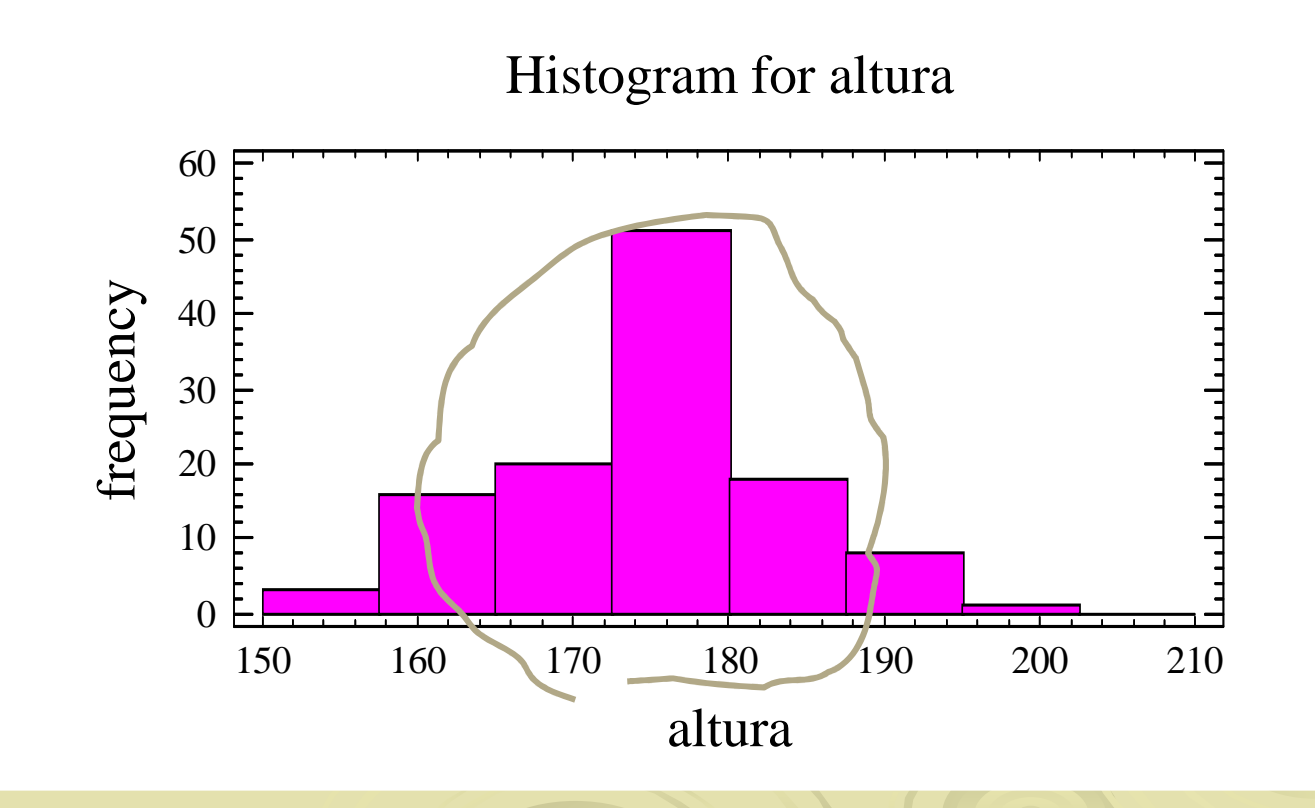

¿Cómo ha hecho el ordenador el histograma?

- 1. Calcula el valor mínimo y máximo observado
- 2. Divide ese rango en una serie de clases
- 3. Cuenta cuantas personas hay en cada una de esas clases
- 4. Calcula la proporción de observaciones en cada clase
- 5. Y......lo dibuja.

# Aprender a ver histogramas:

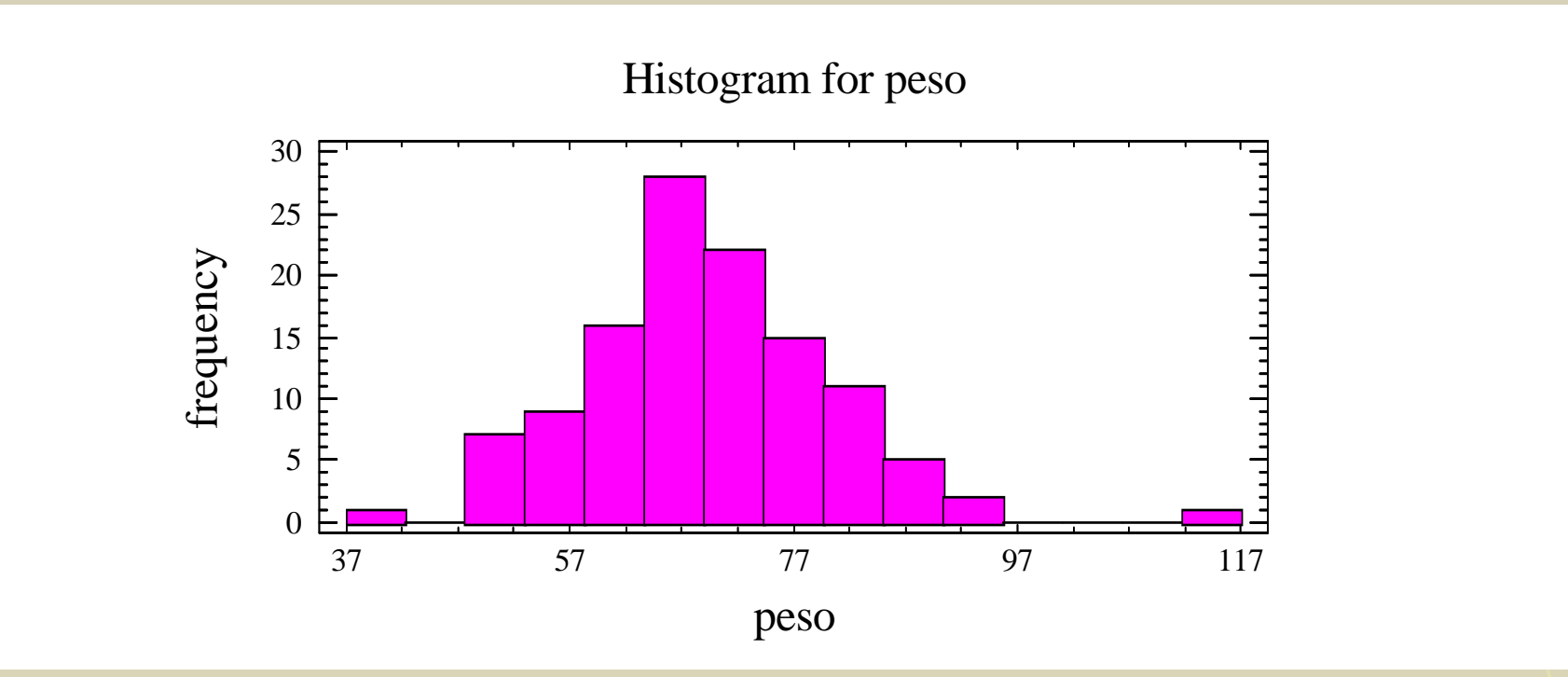

### Aprender a ver histogramas:

Satisfacción con los profesores (de 1 a 5).Encuesta en Ingeniería técnica mecánica

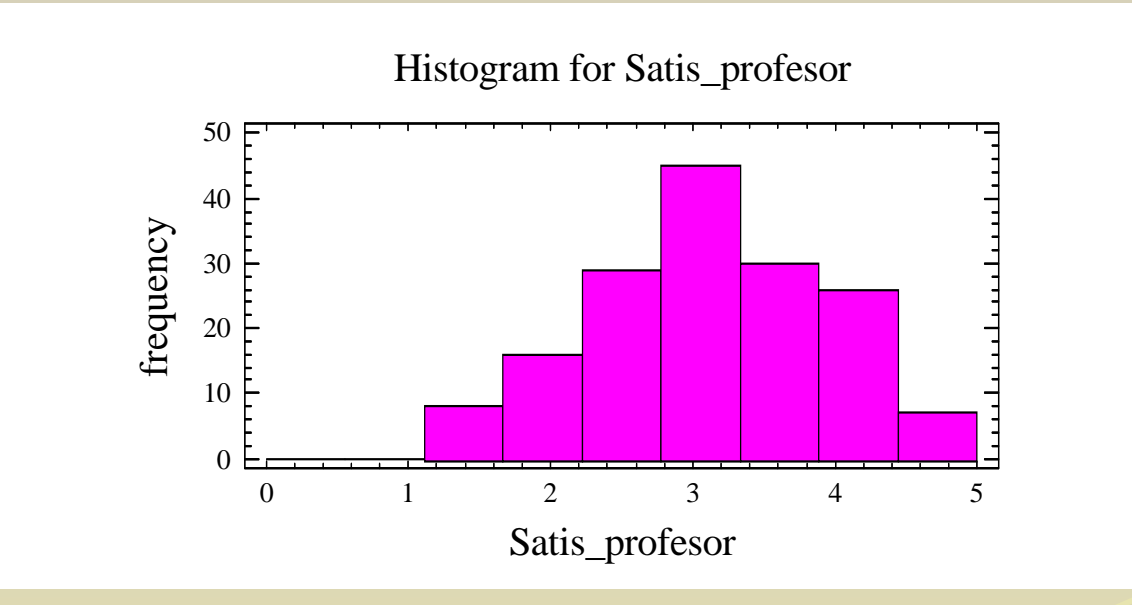

#### Aprender a ver histogramas:Satisfacción con los profesores.Encuesta en Ingeniería técnica mecánica

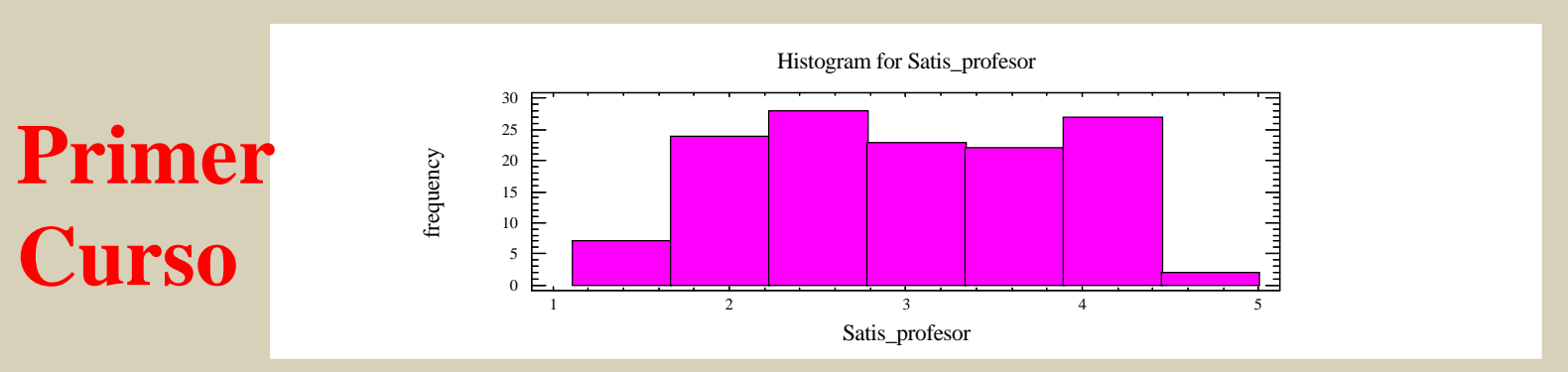

# **Tercer Curso**

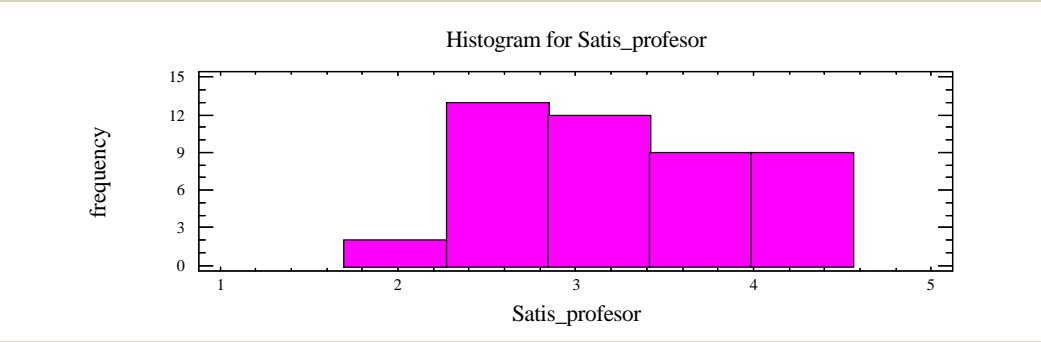

### Aprender a ver histogramas:Distribuciones bimodales

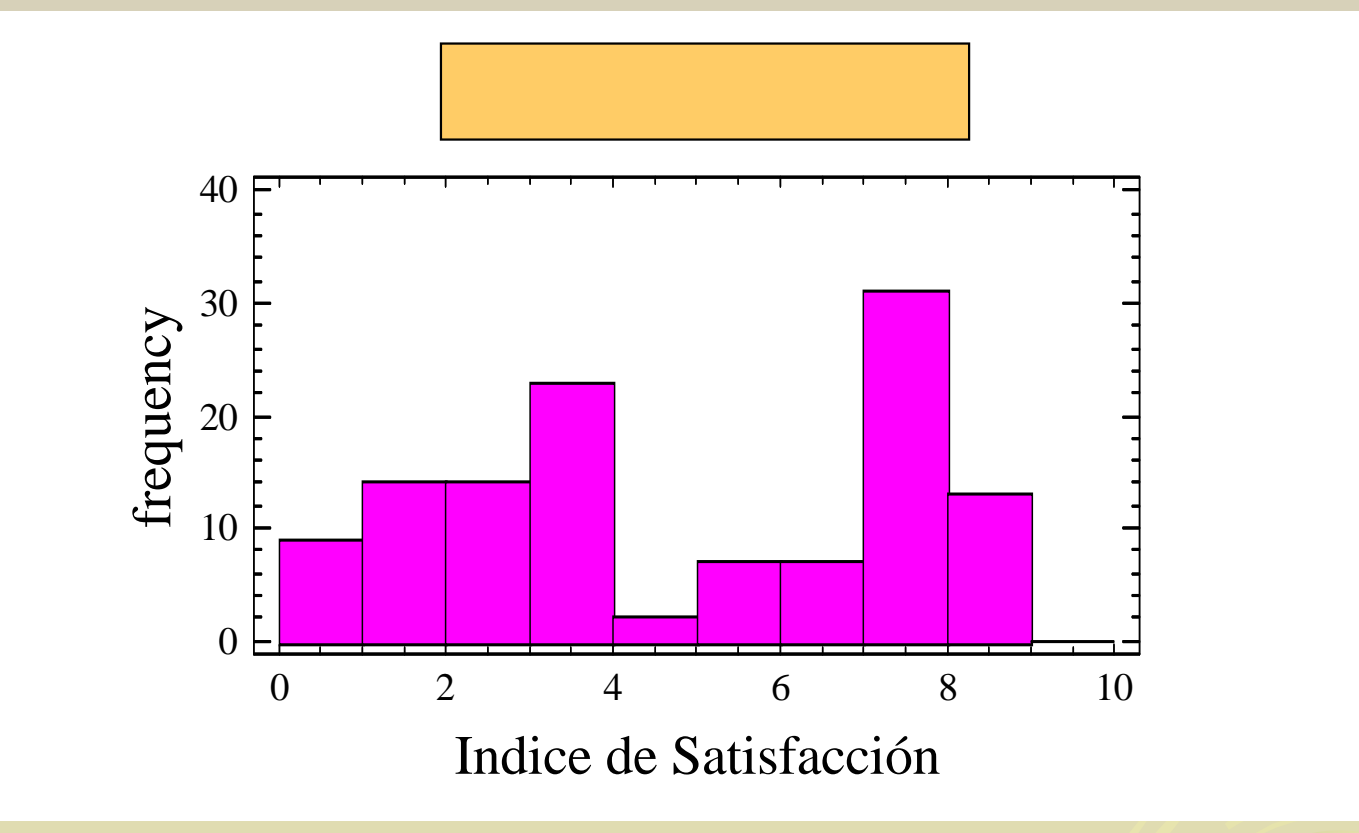

### Un gráfico fantástico:El diagrama de caja: Box-plot

1. Se construye una caja que contiene el 50% central de los datos

- 2. Se dibuja la mediana
	- 3. Se dibujan dos líneas hasta los puntos de corte (que calcula elordenador)
		- 4. Se dibujan los puntos que quedan fuera: Puntos atípicos

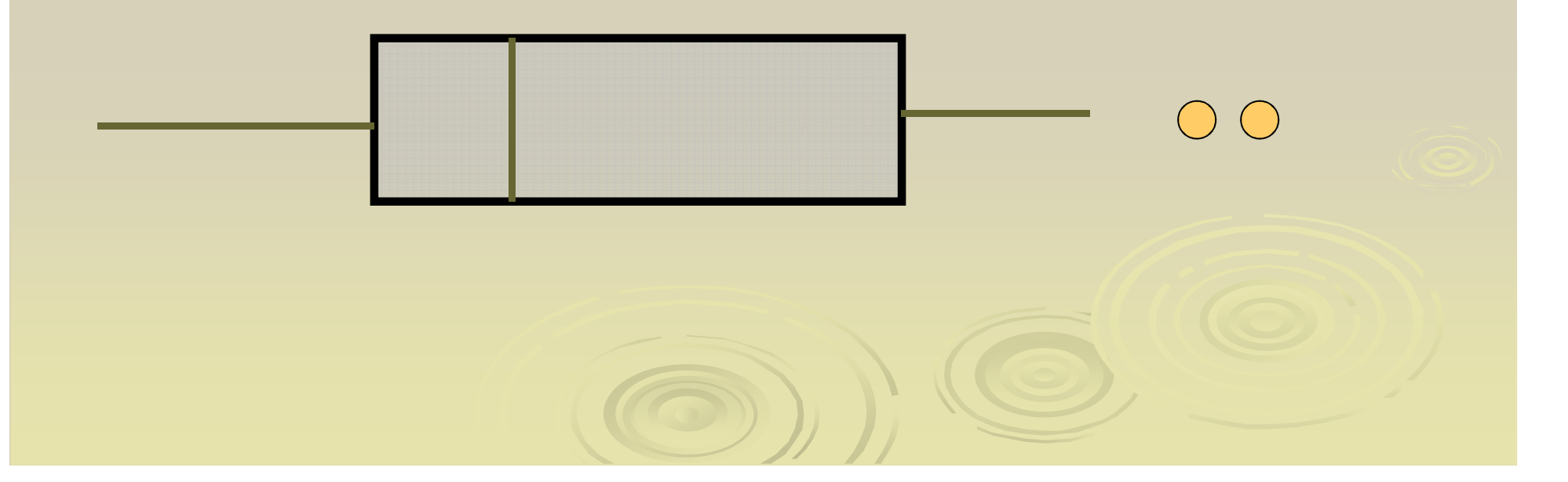

# Interpretar Box-plots

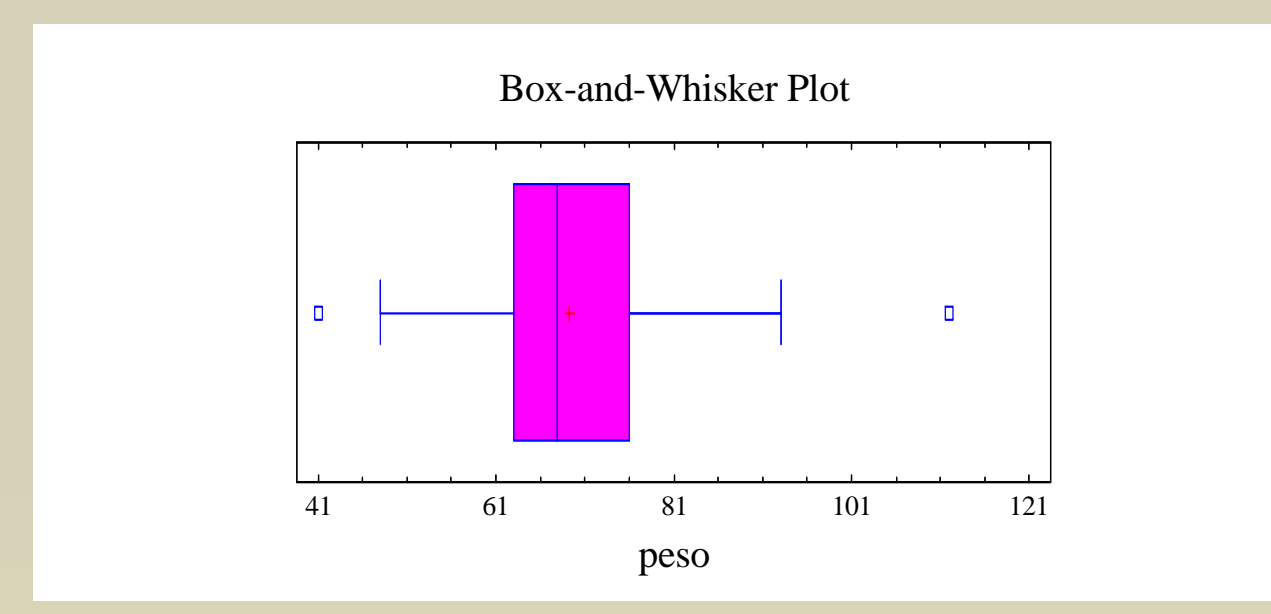

# Interpretar Box-plots por sexo

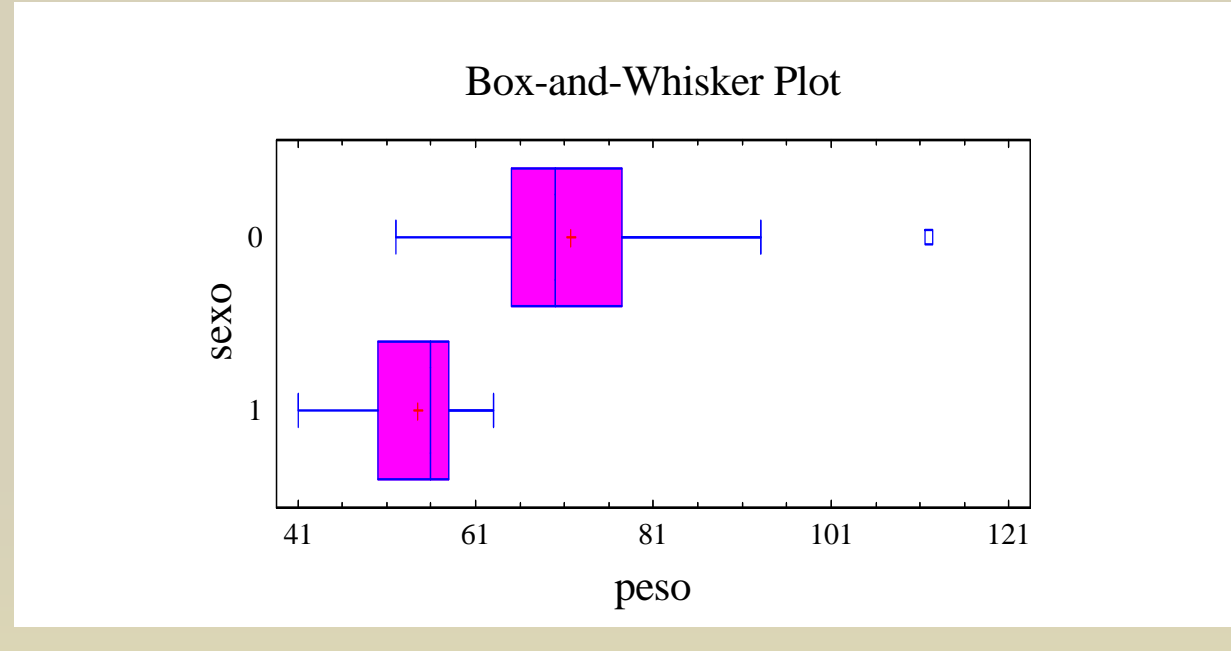

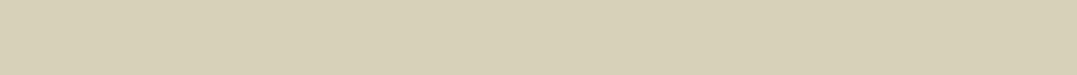

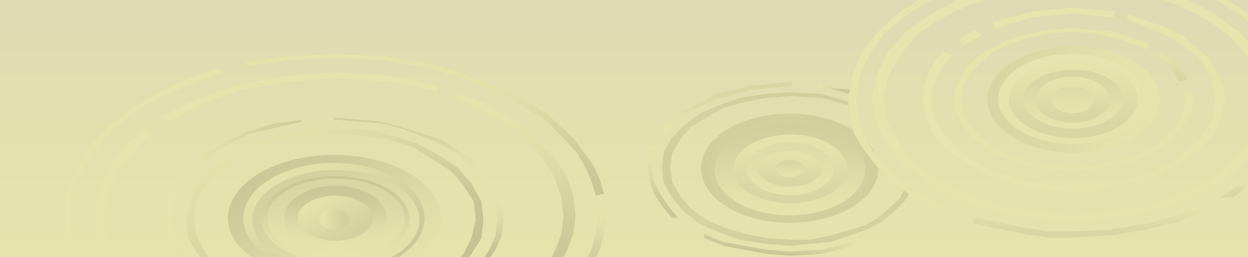

# Interpretar Box-plots por sexo

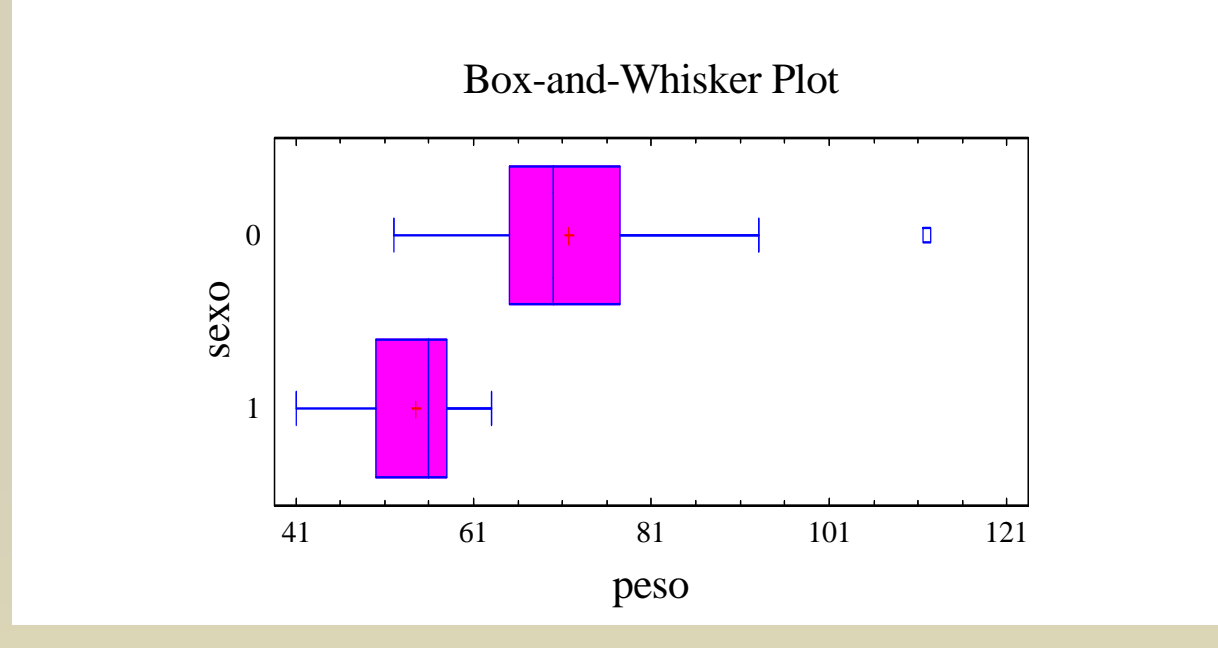

**ESTAMOS analizando una variable cuantitativa** 

**según otra cualitativa**

#### Consumo de los automóviles vendidos en Estados Unidosdesde 1978 a 1981 por origen

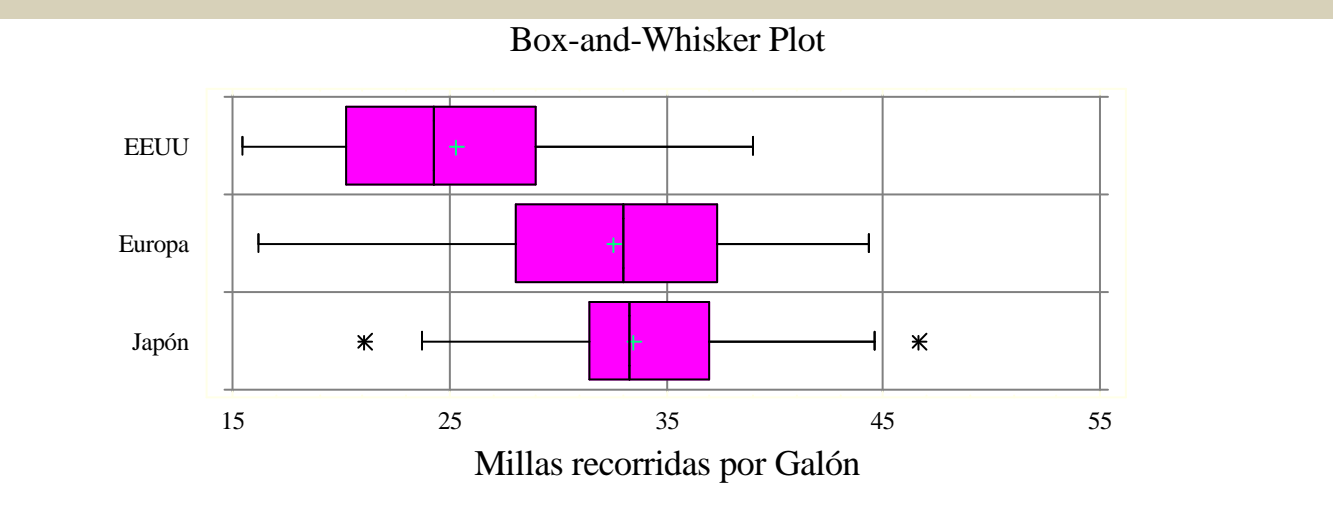

#### Consumo de los automóviles vendidos en Estados Unidospor origen separando por años.

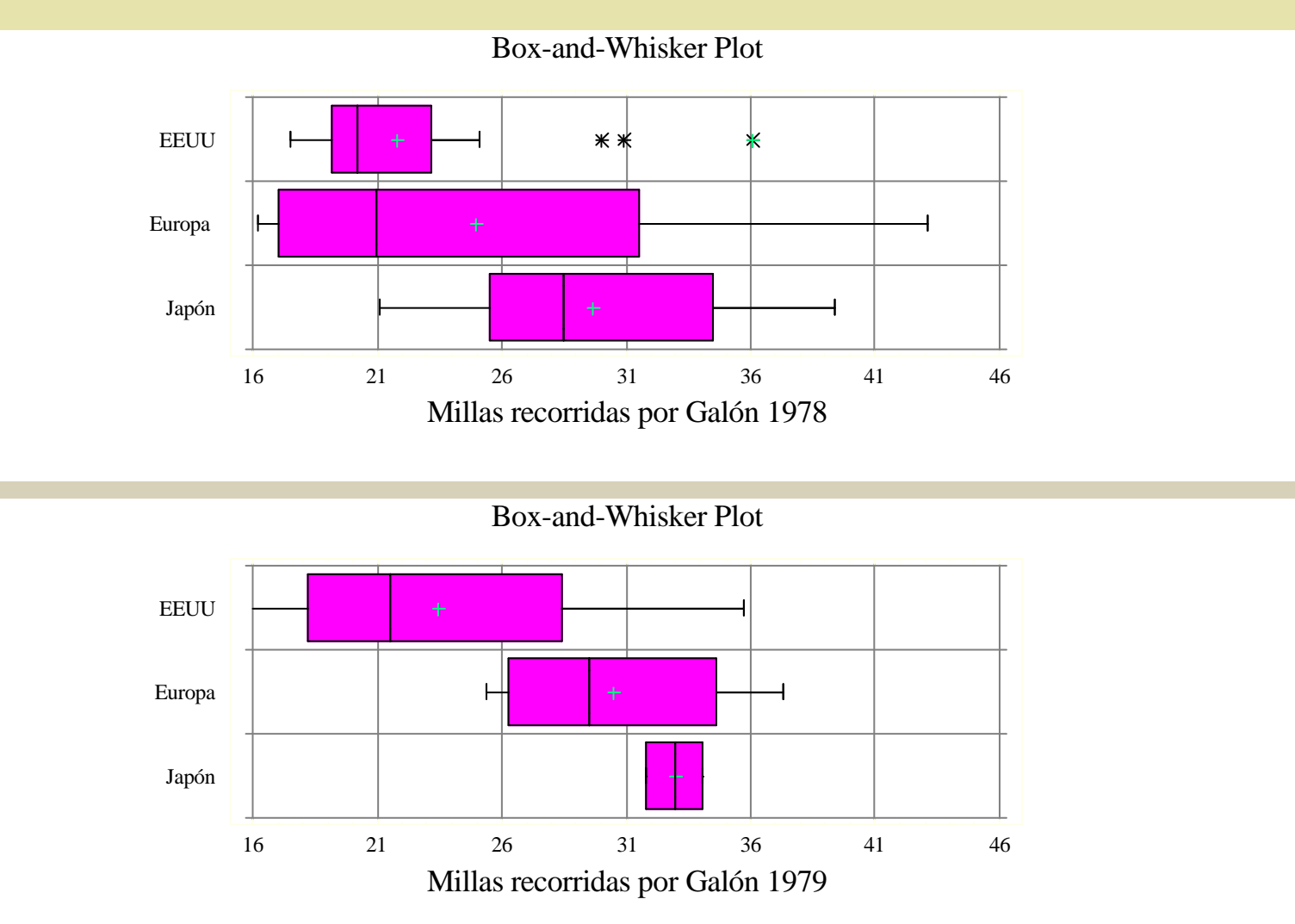

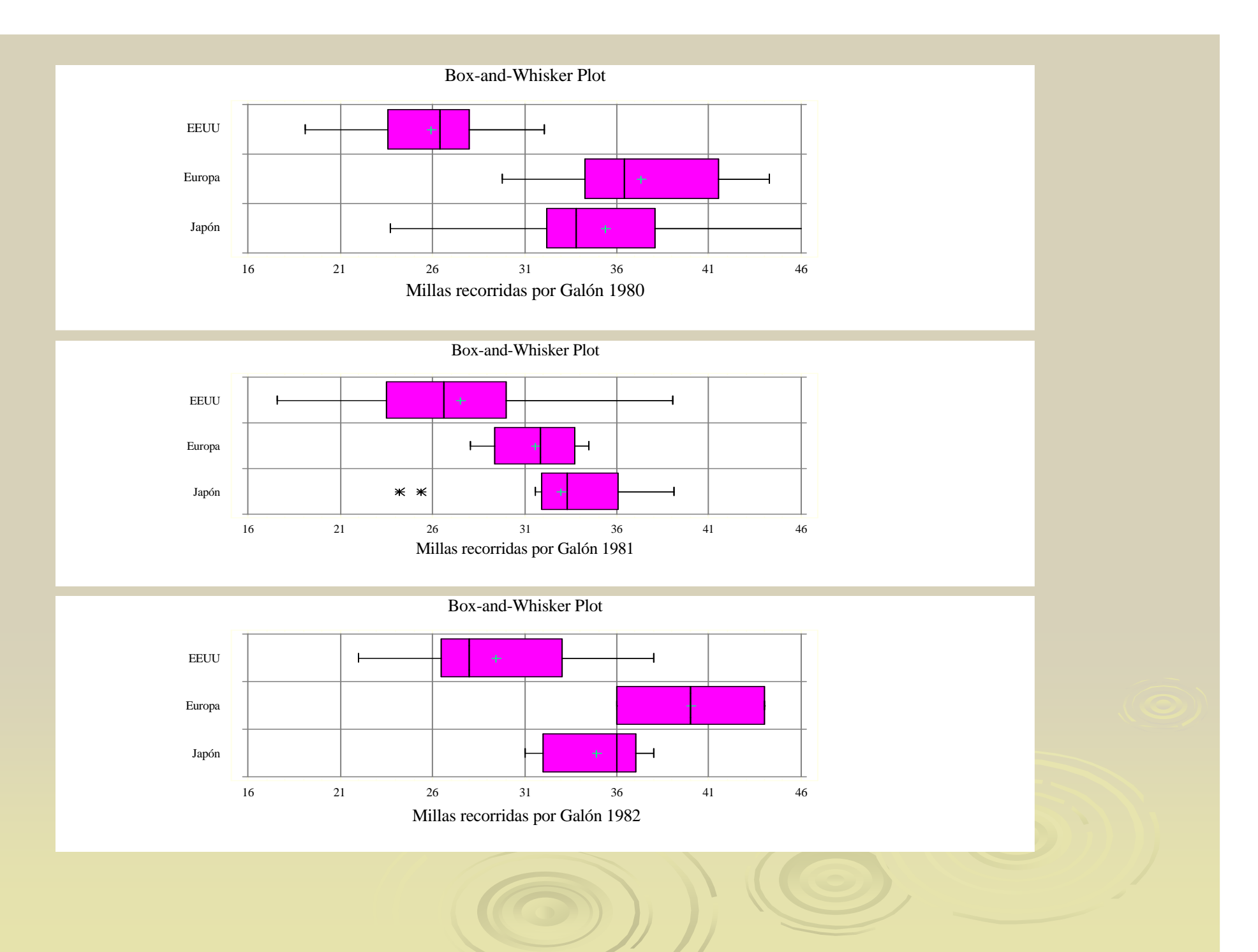

# Interpretar Box-plots:

Aumenta el interés: Ing. Industrial

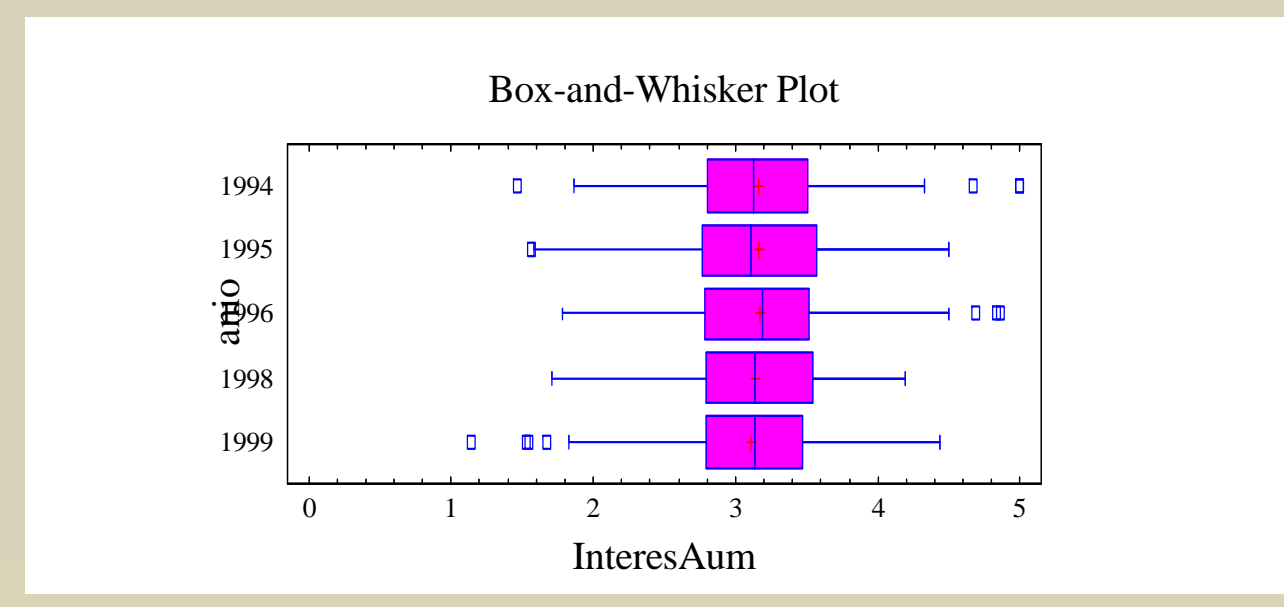

Hay que identificar esas asignaturas complicadas

### Interpretar Box-plots: Aumenta el interés:Admón empresas

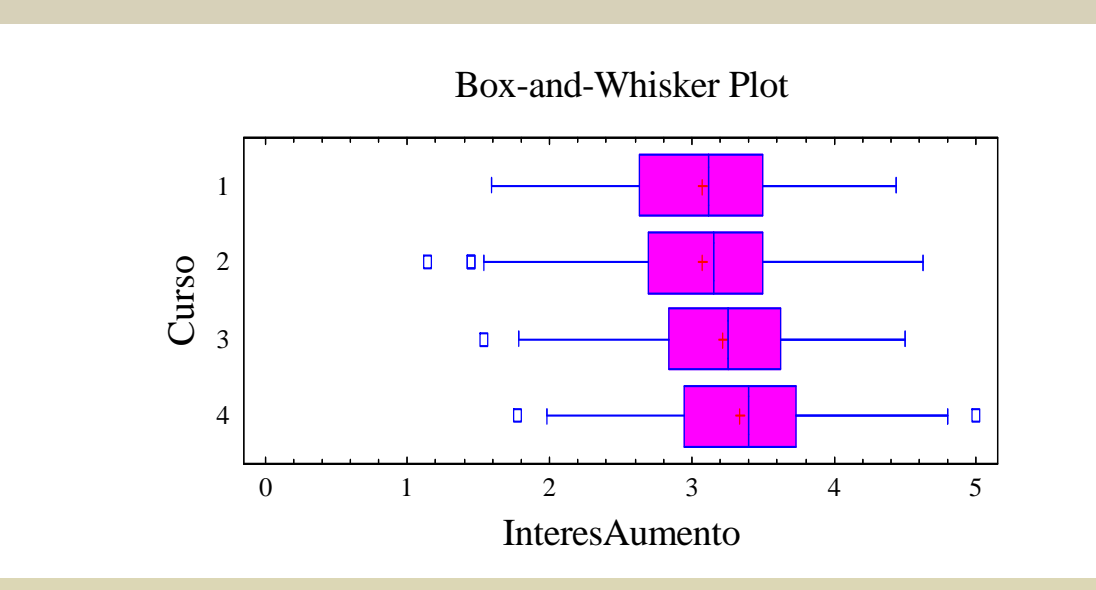

Hay que identificar esas asignaturas complicadas

## Vamos a estudiar cómo se representan gráficamente

 Datos cuantitativos  $\bullet$  Transversales: Histograma, Box plot.  $\bullet$  Temporales: Gráfico de la serie Datos cualitativos  $\bullet$  Transversales: Tarta, Barras $\bullet$ Temporales: Gráfico de la serie

## Vamos a estudiar cómo se representan gráficamente

 Datos cuantitativos  $\bullet$  Transversales: Histograma, Box plot.  $\bullet$  Temporales: Gráfico de la serie Datos cualitativos  $\bullet$  Transversales: Tarta, Barras $\bullet$ Temporales: Gráfico de la serie

### Datos cualitativos: Bar chart

Encuesta de satisfacción de clientes:

- •Muy satisfechos
- •Bastante satisfechos
- •Medianamente satisfechos
- •Descontentos

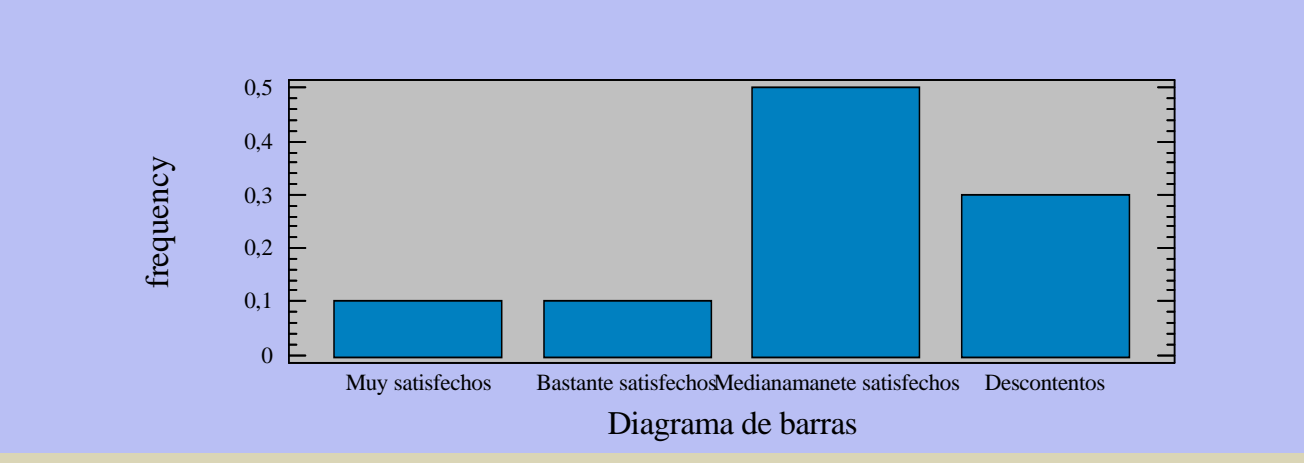

¿Diferencia con el histograma?

### Datos cualitativos: Bar chart

### Nivel de estudios de 75 personas:

- 1 Analfabeto
- 2 Sin estudios
- 3 Primarios
- 4 Secundarios
- 5 Medios
- 6 Estudios superiores

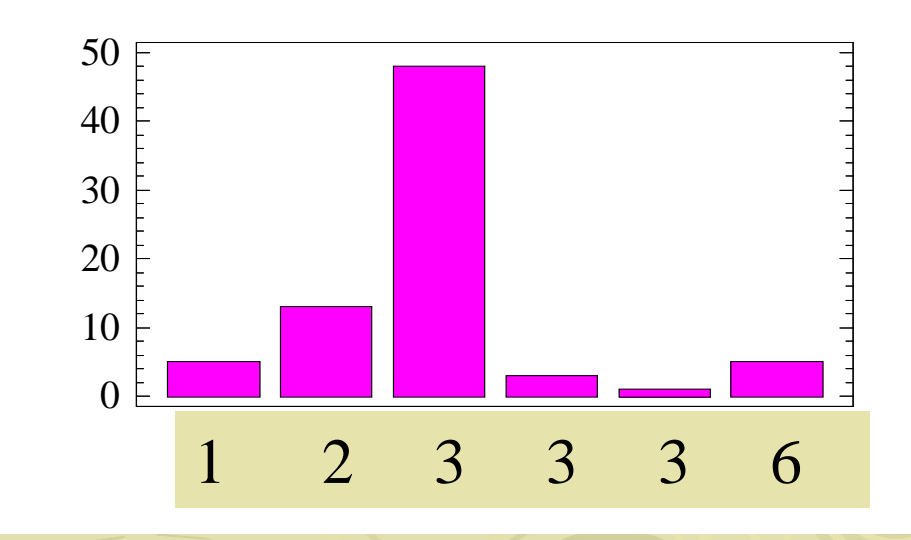

### Datos cualitativos transversales : Pie chart

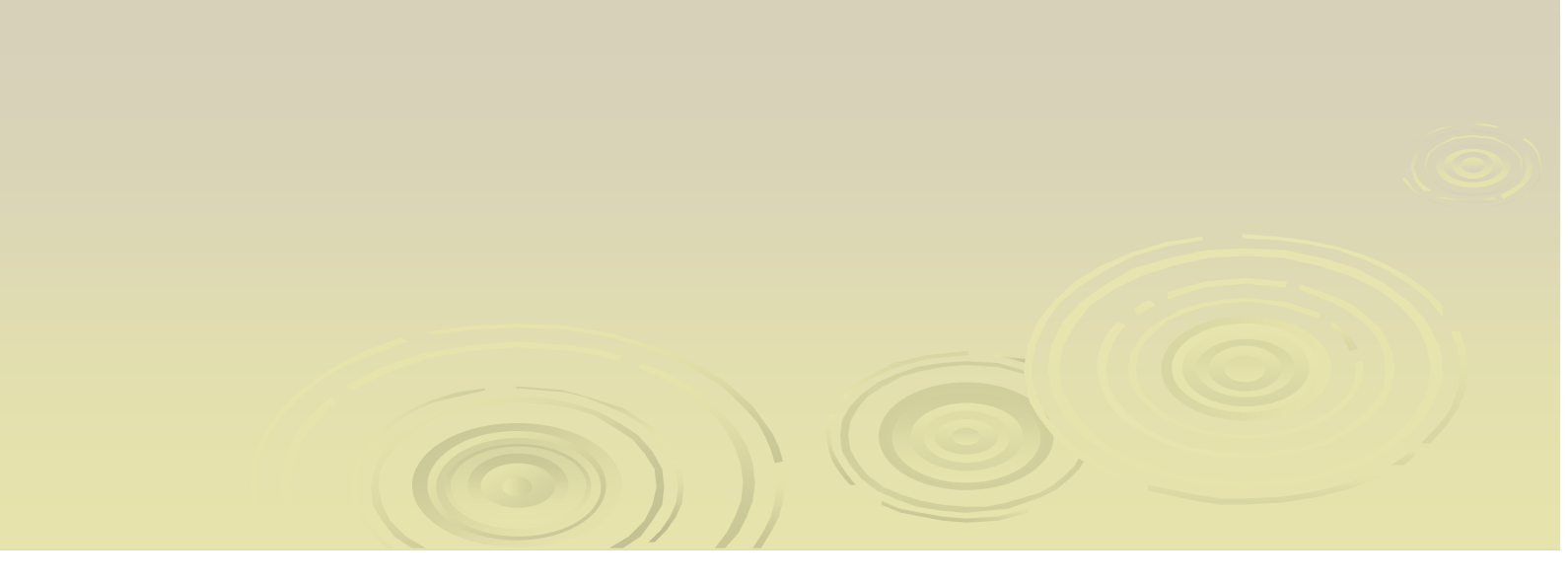

### Datos cualitativos transversales : Pie chart

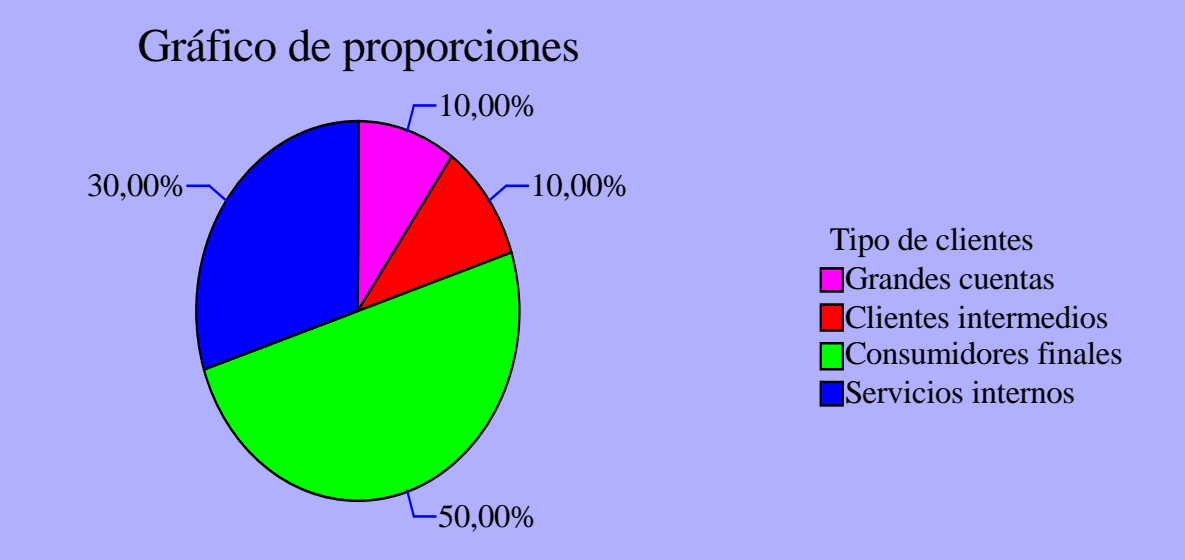

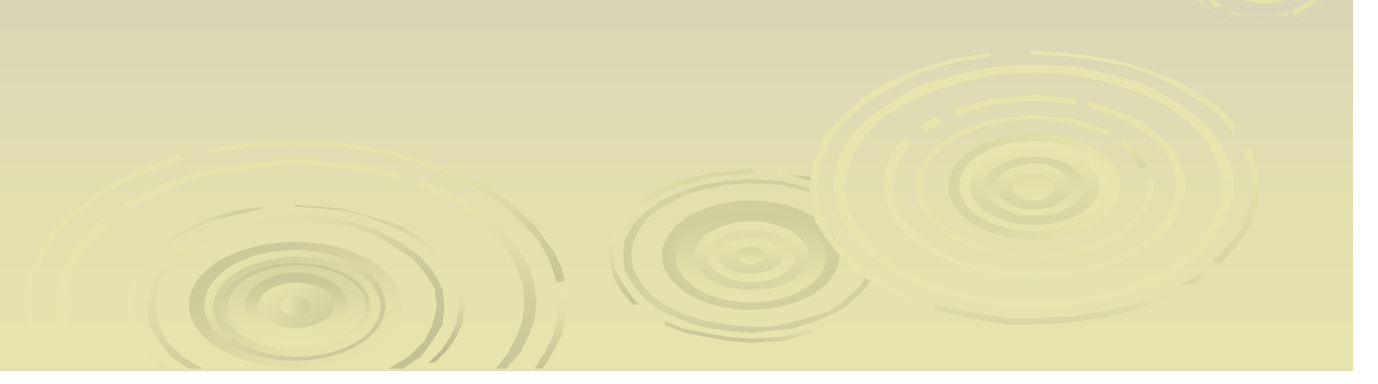

### Datos cualitativos transversales : Pie chart

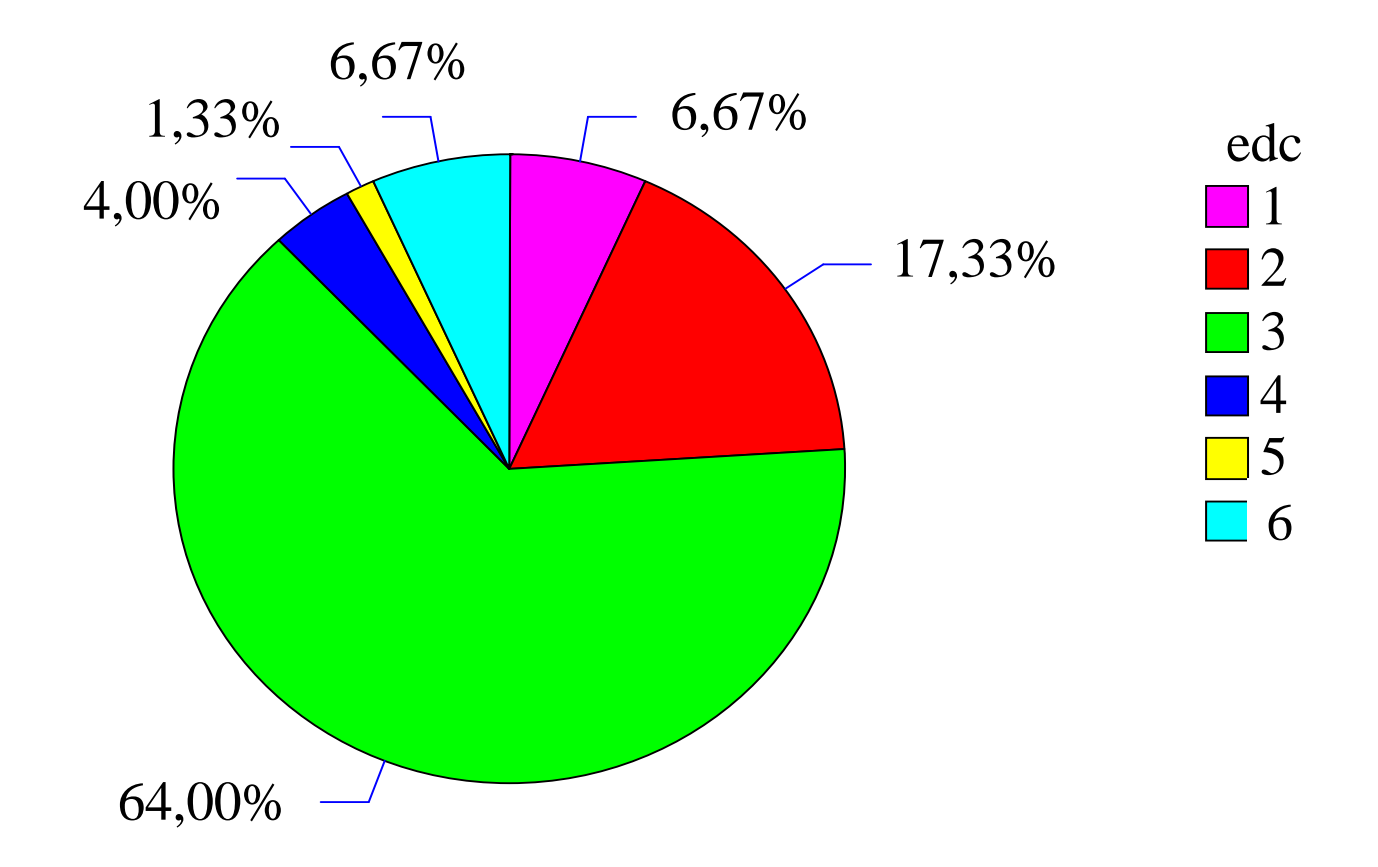

## Vamos a estudiar cómo se representan gráficamente

- Datos cuantitativos  $\bullet$ • Transversales: Histograma, Box pl*ot*.  $\bullet$  Temporales: Gráfico de la serie Datos cualitativos  $\bullet$  Transversales: Tarta, Barras
	- $\bullet$ Temporales: Gráfico de la serie

### Series temporales:

# **Datos de evolución de variables** en el tiempo:

- 1. Periodicidad: Frecuencia de recogida de datos. Anual, mensual
- 2.Tendencia: Si aumenta o disminuye con el tiempo
- Ciclo estacional Se observa un ciclo ligado al momento 3.del año en que se ha recogido el dato

#### Periodicidad mensual- Ciclo estacional

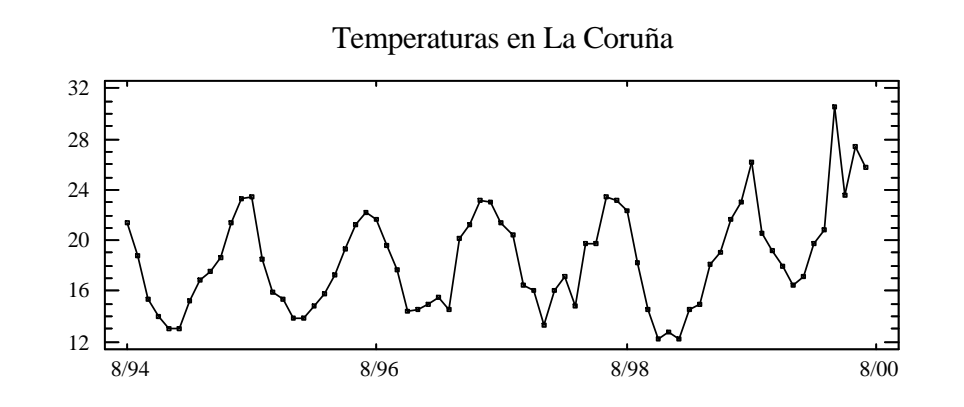

#### Periodicidad mensual- Tendencia- Ciclo estacional

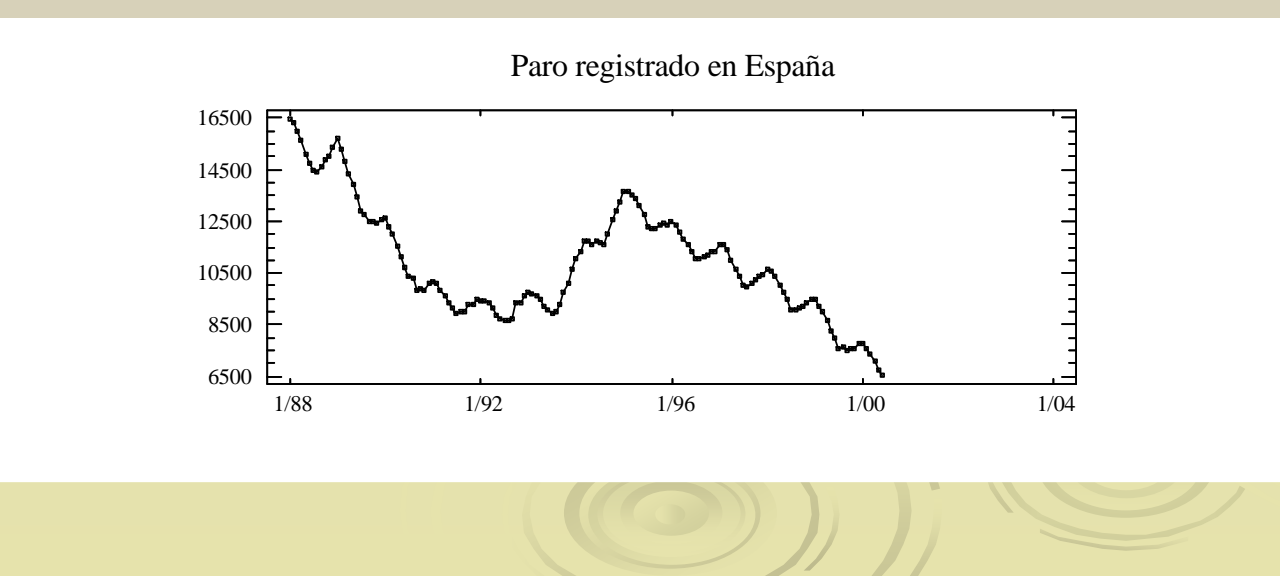

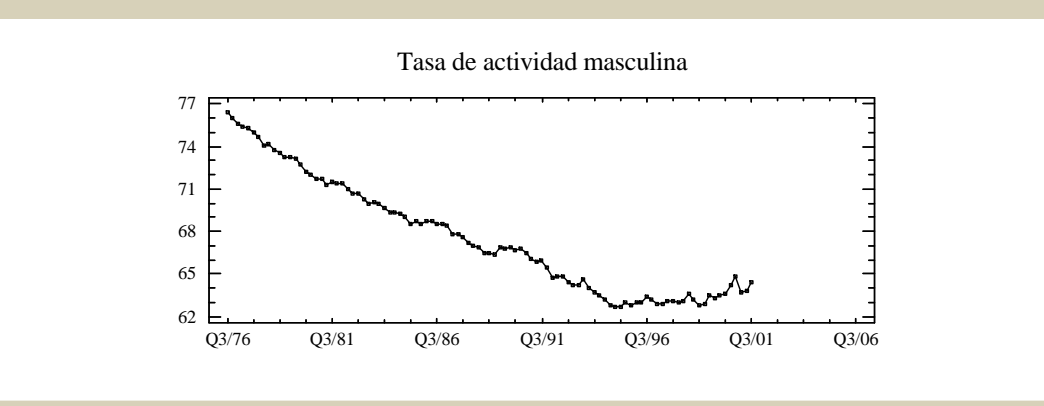

### ¿Tiene tendencia?

Mortalidad Española por edadese infantil en la UE desde 1975

### > Fuente de datos: INE. www.ine.es INEBASE

Mortalidad española. Número de personas Por edades desde Enero de 1980. Datos mensualesJóvenes: de 5 a 9 y de 20 a 24 años

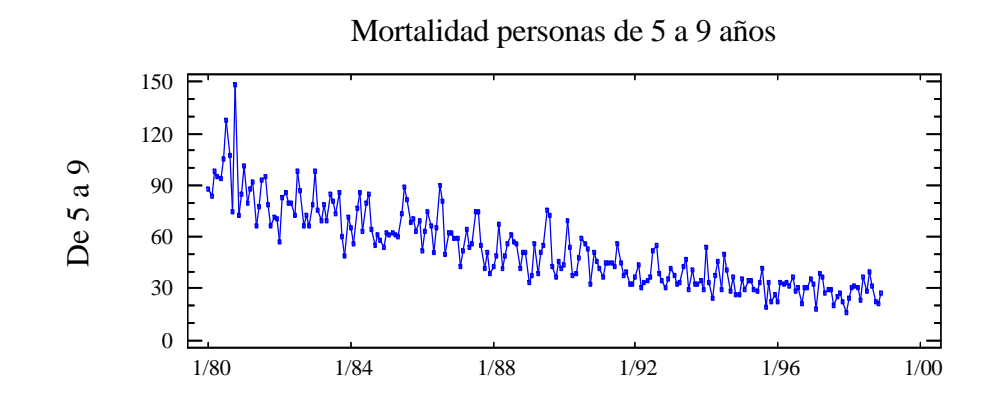

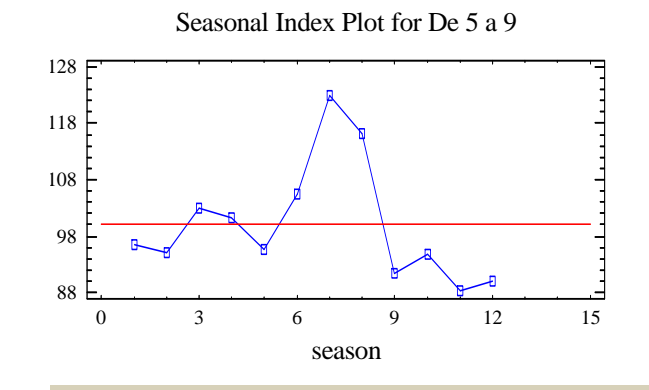

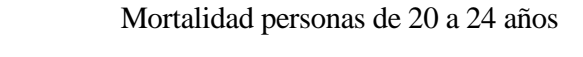

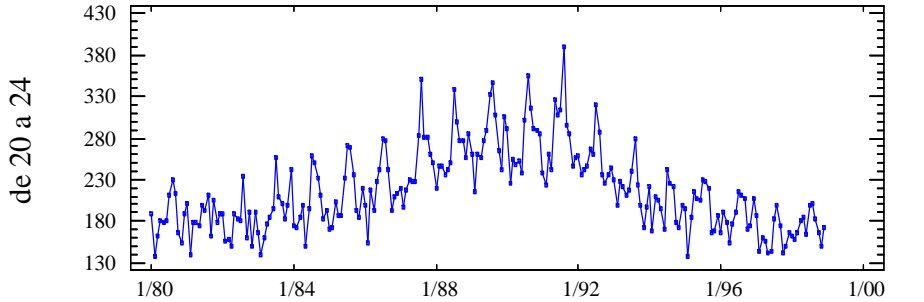

Seasonal Index Plot for de 20 a 24

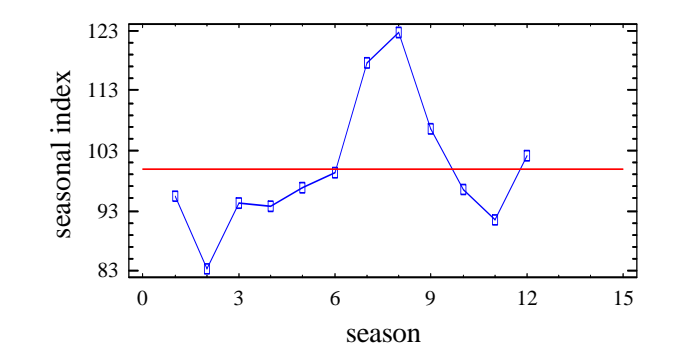

#### Personas mayores: 70 a 75 y 80 a 85

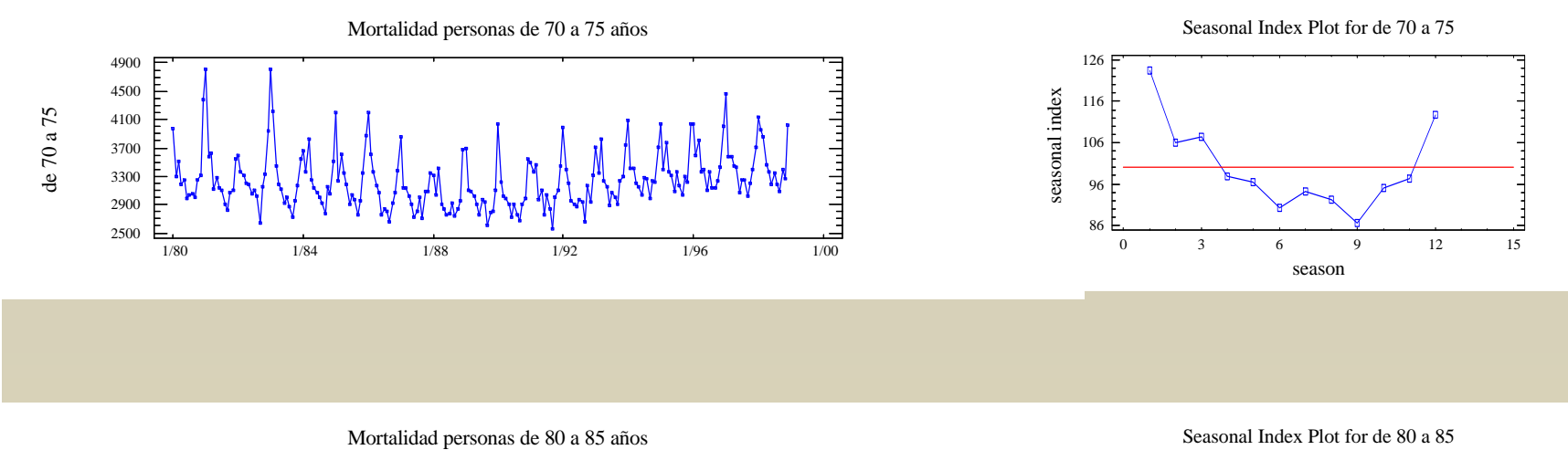

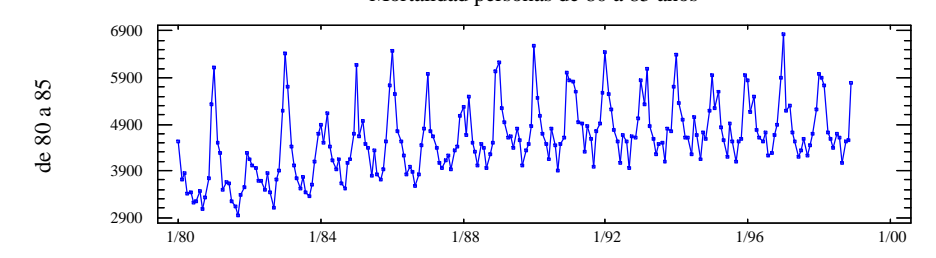

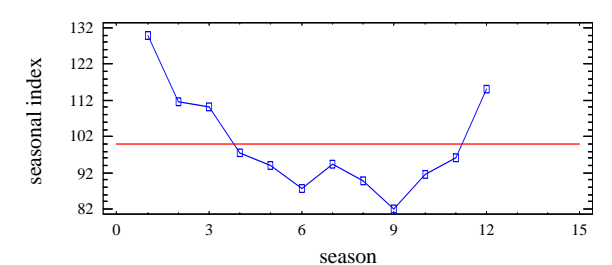

## Vamos a estudiar cómo se representan gráficamente

- Datos cuantitativos
	- $\bullet$ Transversales: Histograma, Box plot.
	- $\bullet$ Temporales: Gráfico de la serie
- Datos cualitativos
	- $\bullet$ Transversales: Tarta, Barras
	- $\bullet$ Temporales: Gráfico de la serie

### Datos especiales

**Mortalidad por edades y sexo en España,**<br>Namibia Afassistán y Expasis Namibia, Afganistán y Francia

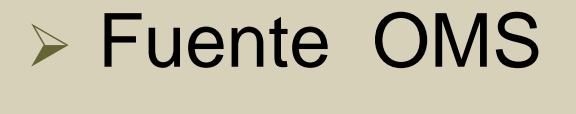

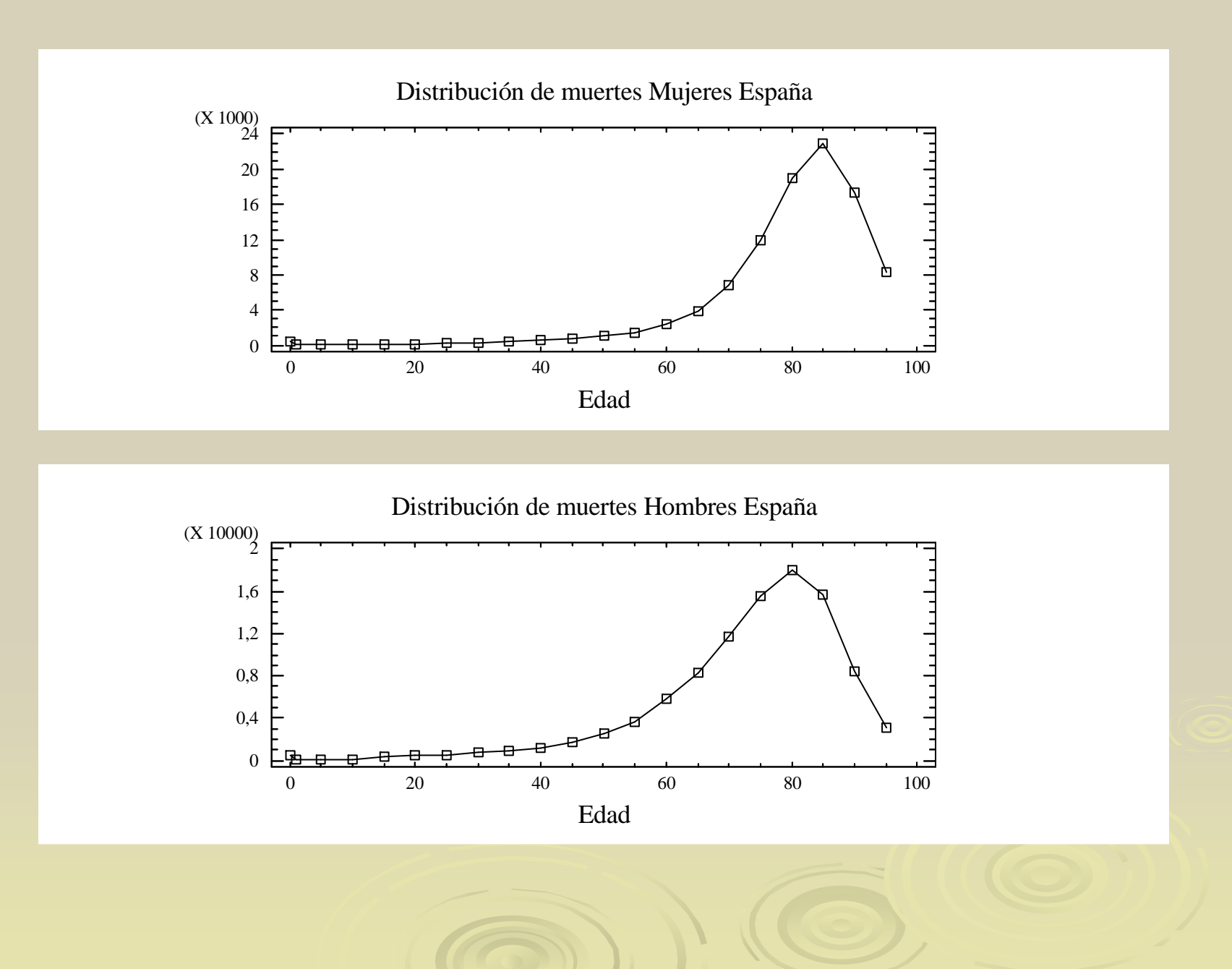

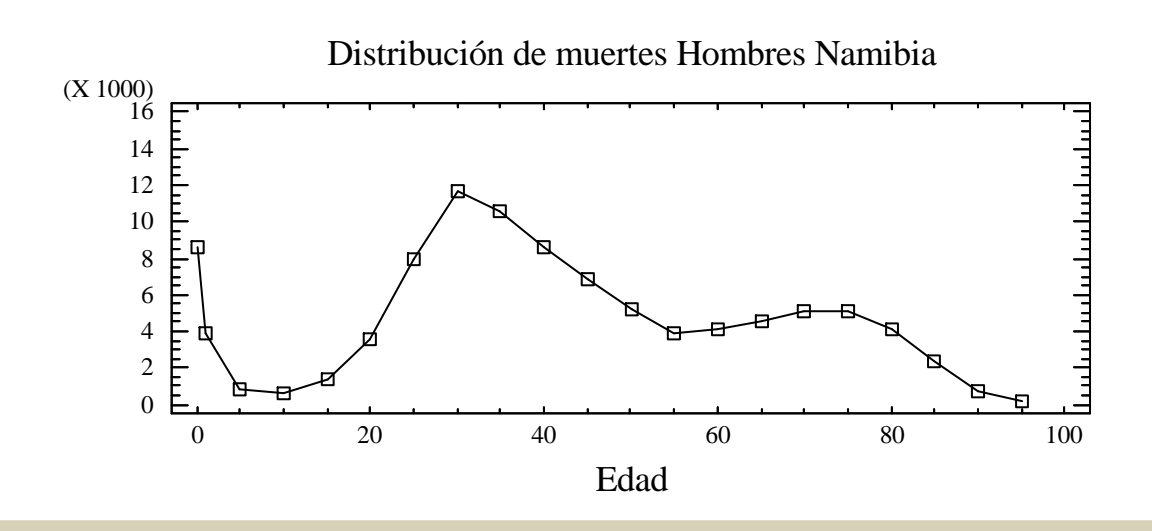

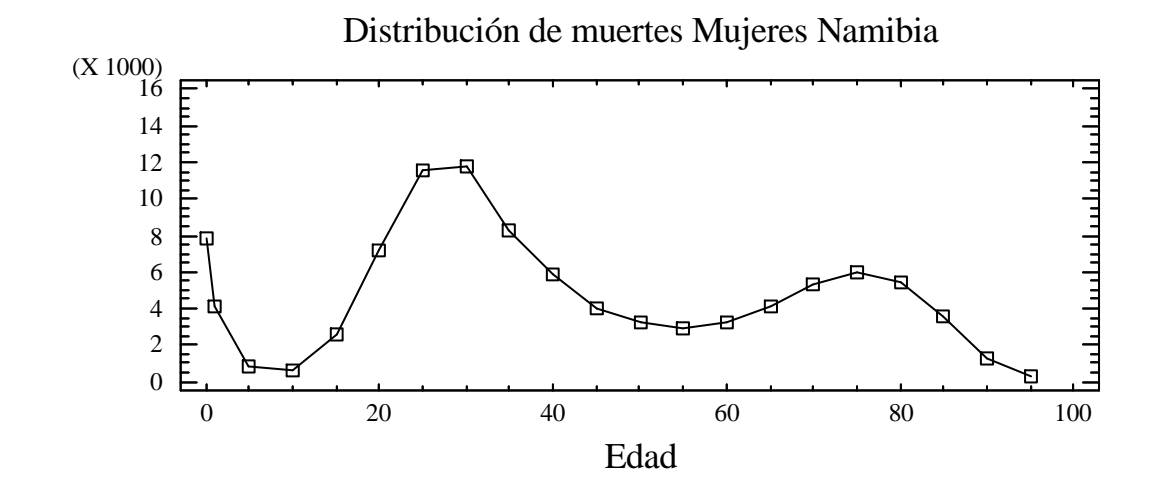

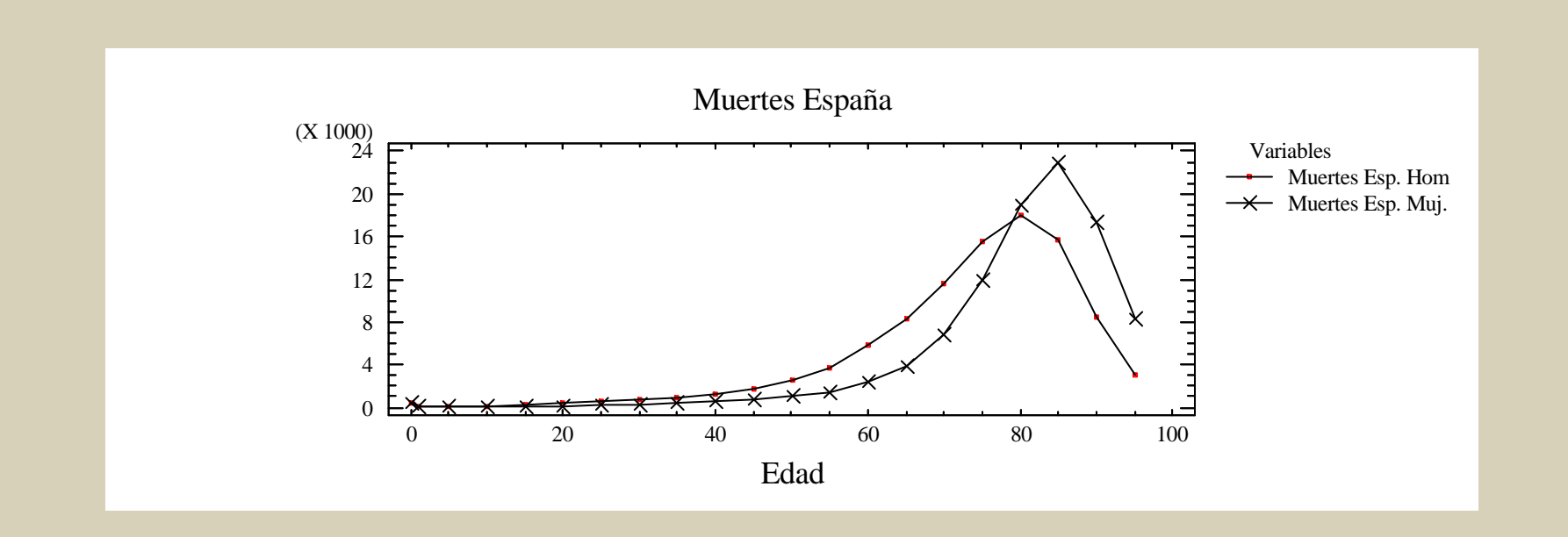

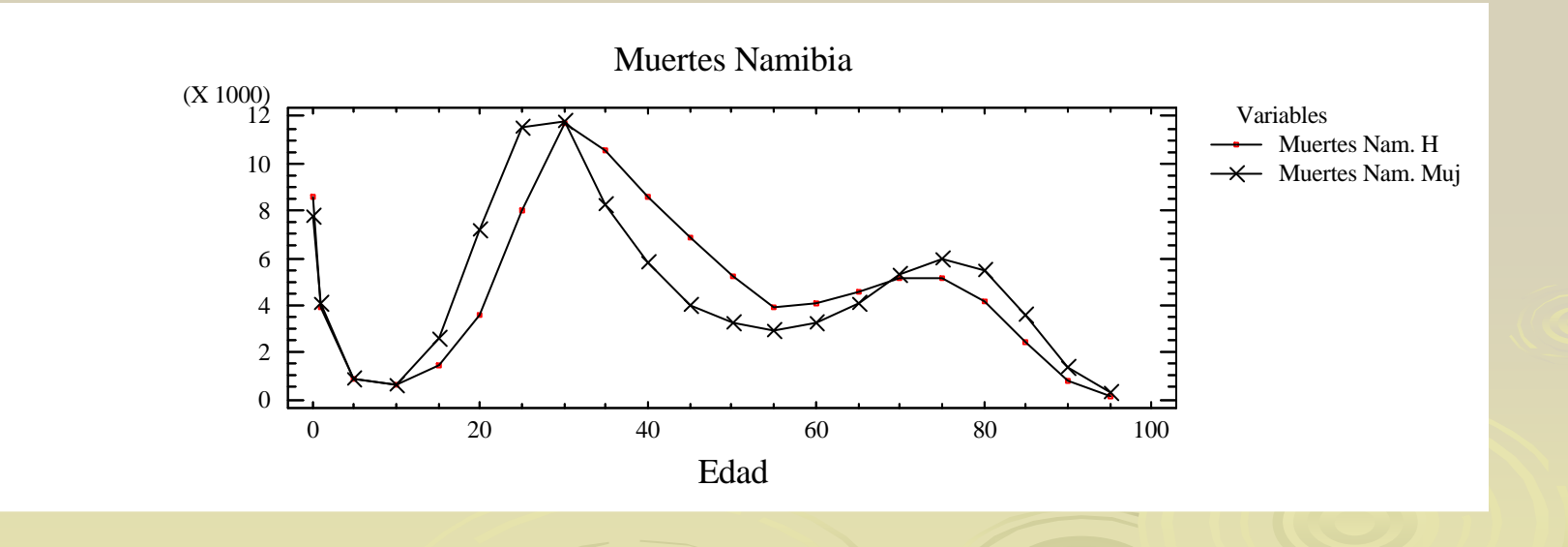

 Posición de la variable:  $\bullet$  Media (No la explico por obvia)  $\bullet$  Mediana (Observación del medio) Dispersión o amplitud de la variable  $\bullet$  Desviación típica: Mide la amplitud de los datos

### Mediana (Observación del medio de los datos)

#### $\Omega$   $\Omega$   $\Omega$   $\Omega$   $\Omega$   $\Omega$

Representa estupendamente la ubicación de los datos.Es una medida con ventajas respecto a la media

### Dispersión: mide la amplitud de los datos

Rango mide la amplitud de los datos

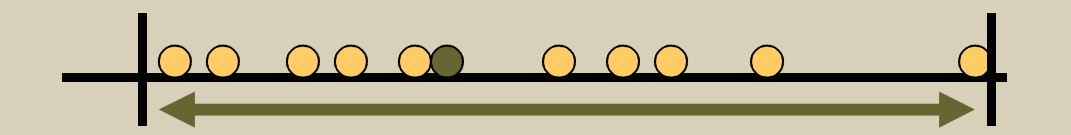

### Dispersión: mide la amplitud de los datos

Rango mide la amplitud de los datos

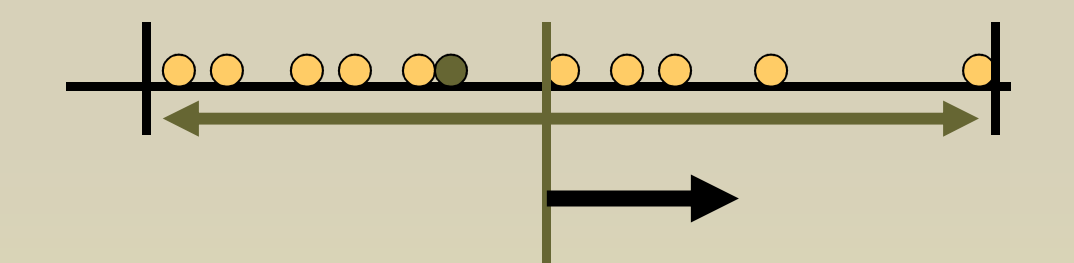

Desviación típica mide la amplitud de los datos

### ¿Por qué la mediana es muy útil?

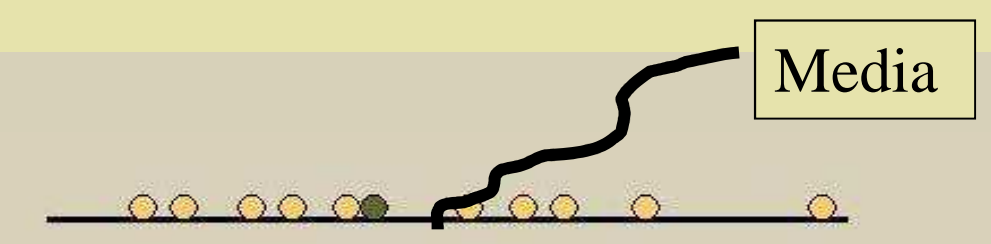

Está en el medio de los los datos

<u>00 00 00 000 0</u>  $\circ$ 

Dato maloMuy grande

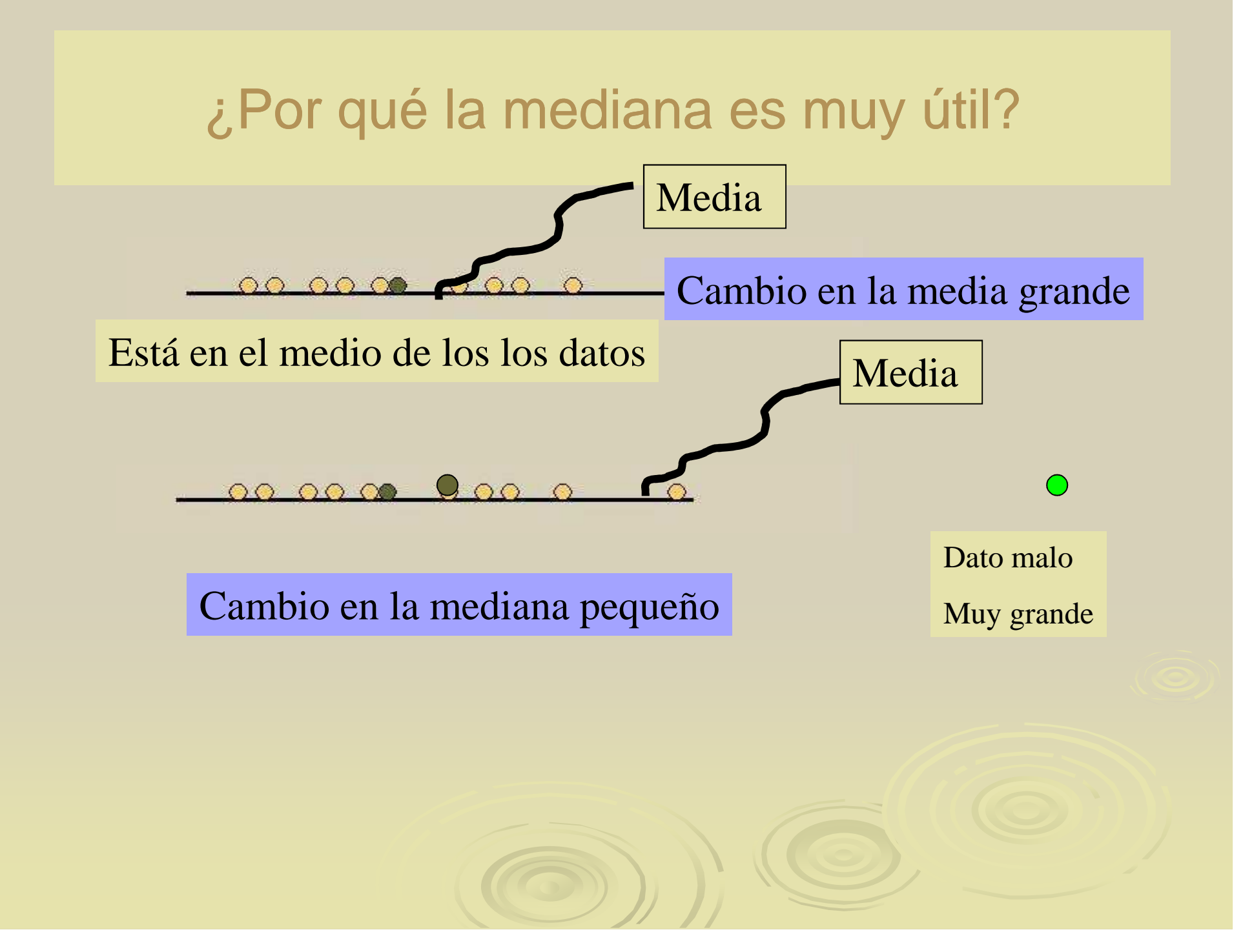

Medidas analíticas para describir los datos

 **La media no siempre es una medida satisfactoria. Ejemplo**

> **En un hotel se pregunta a los clientes por suvaloración de:**•Limpieza de la habitación •Rapidez en los trámites de entrada•Iluminación del BAR

Las valoraciones para dos hoteles han sido:

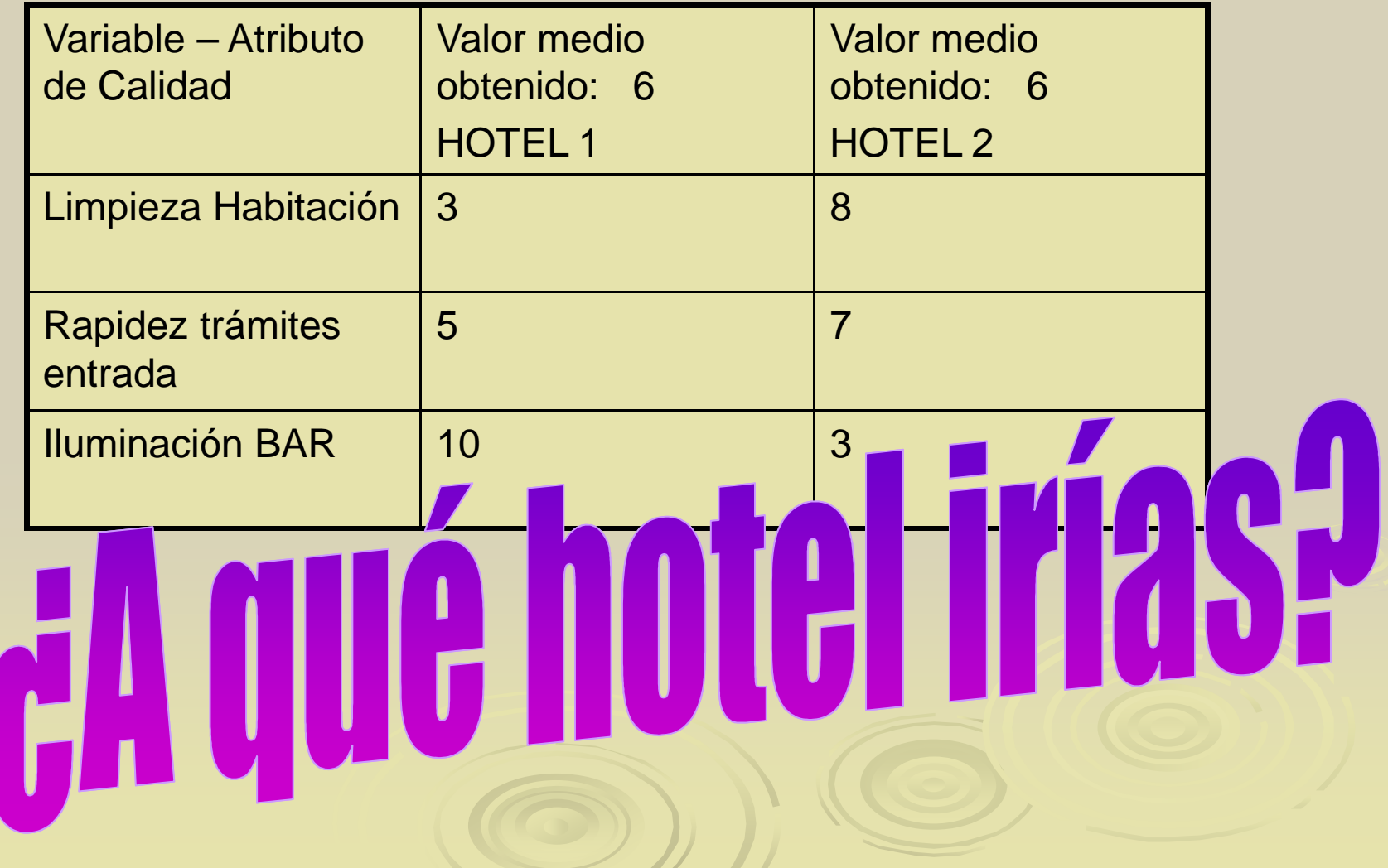

### ¿Son todos los atributos de calidad igualmente importantes?

Si pensamos que la importancia es:

- Limpieza habitación: 50%
- Recepción: 40%
- $\triangleright$  Iluminación del Bar: 10%
- > HOTEL 1:  $0.5 \times 3 + 0.4 \times 5 + 0.1 \times 10 = 4.5$
- $\blacktriangleright$  $\triangleright$  HOTEL 2: 0.5 x 8 + 0.4 x 7 +0.1 x 3= **7.1**

Relación entre dos variables

 Gráfico de dispersión Gráfico de dispersión múltiple Correlaciones

### Relación entre dos variables:

 Normalmente hay que analizar más de un aspecto de interés:

- $\bullet$ VARIAS VARIABLES.
- ▶ Gráfico de dispersión (Scatterplot) resulta muy útil.

### Relación entre dos variables:PESO Y ALTURA

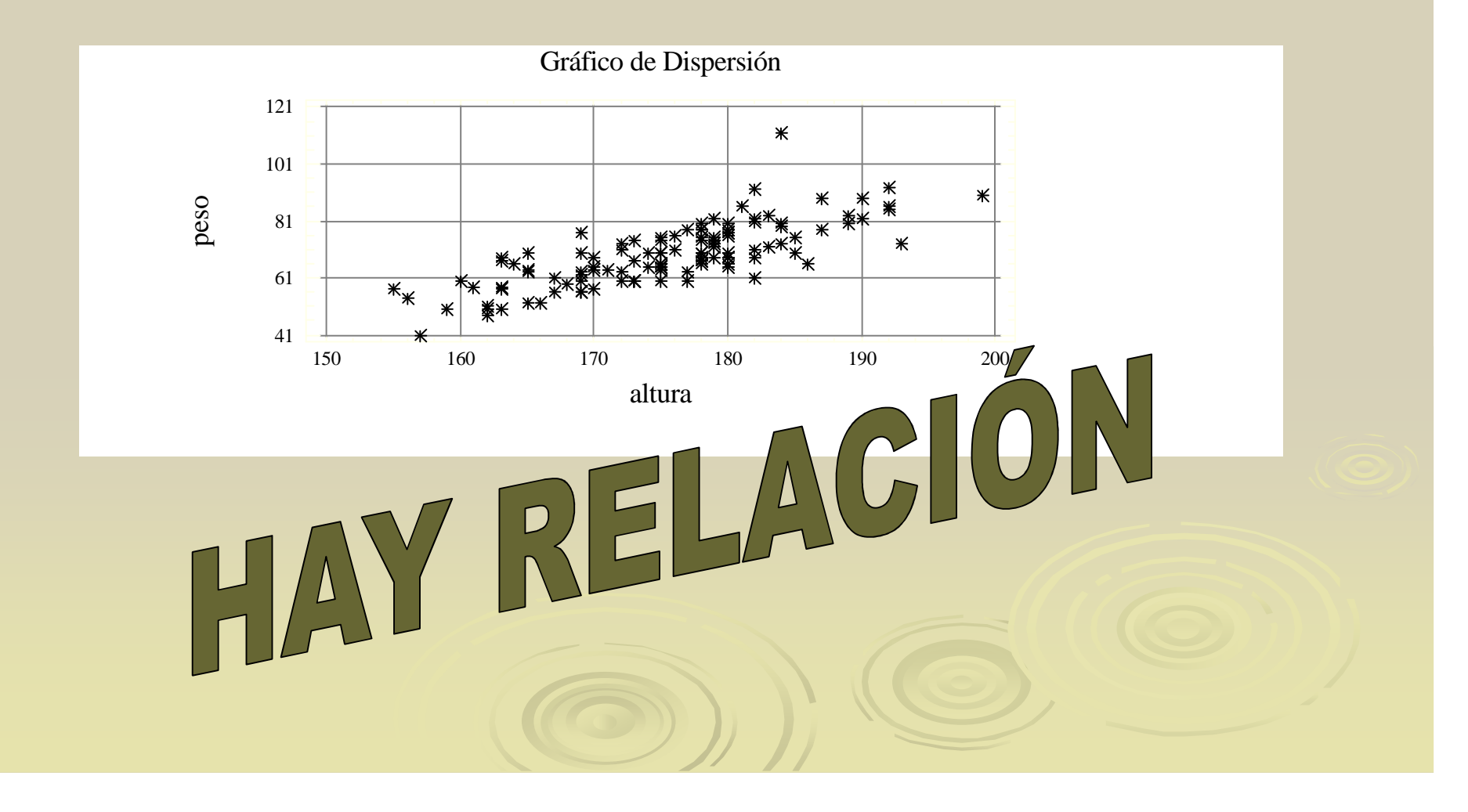

### No hay relación entre dos variables:

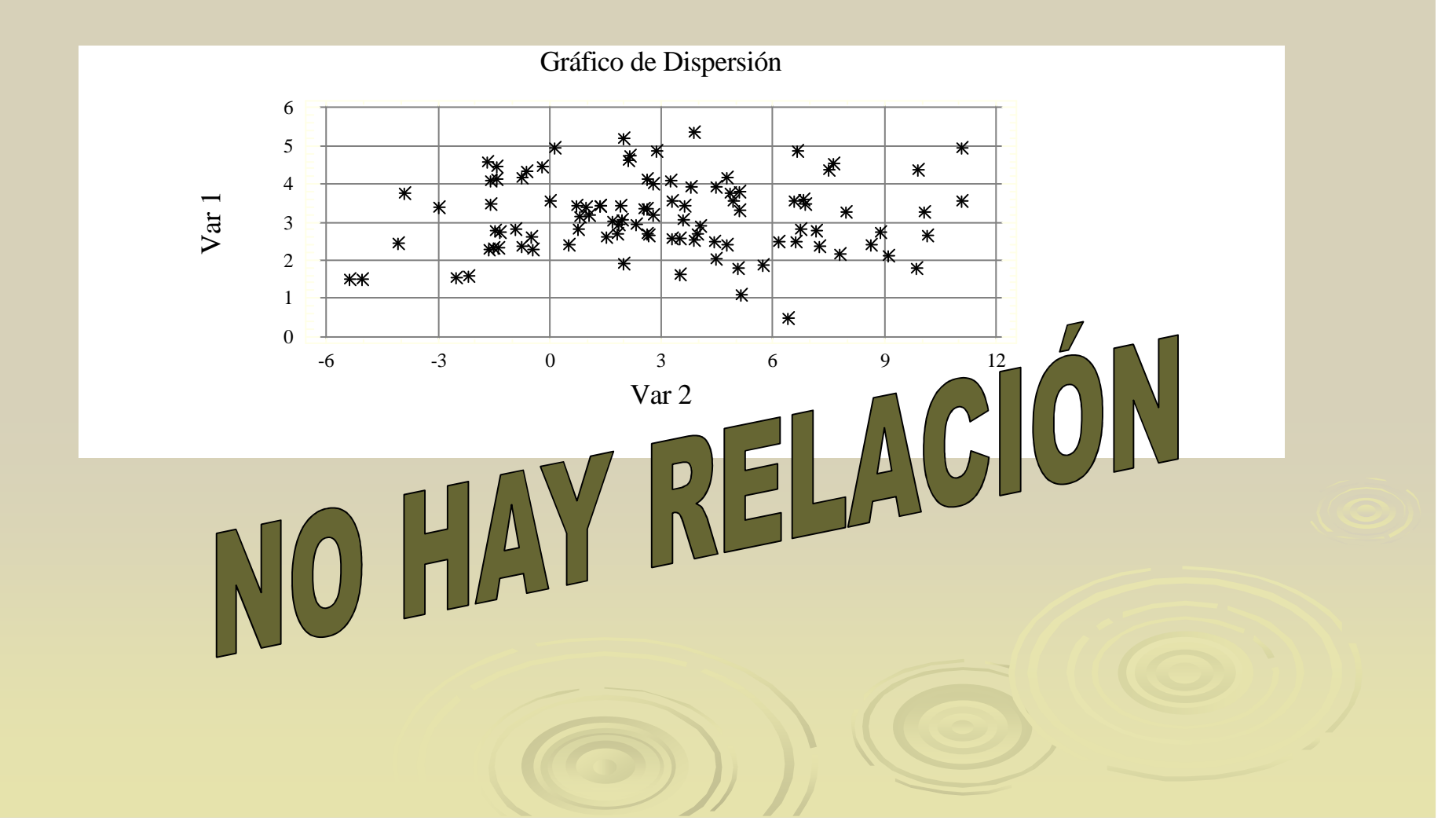

### ¿Hay relación entre estas variables?

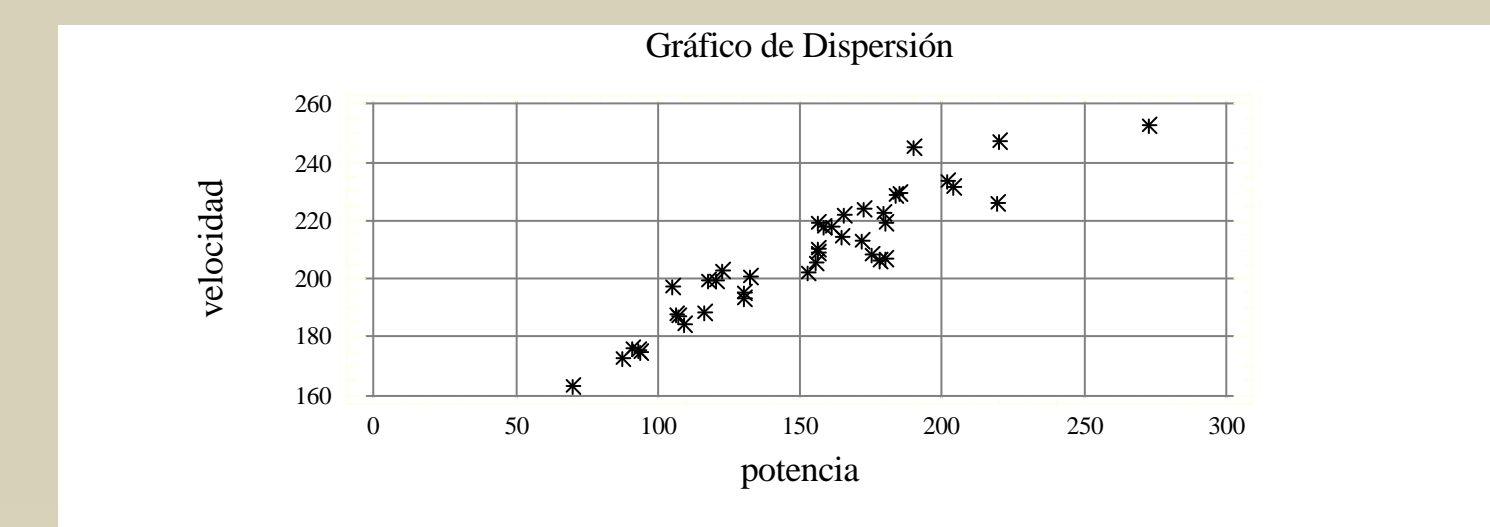

### Para medir el grado de relación entre variables

 Utilizamos la correlación. Varía entre -1 y +1

### Interpretación de la correlación:

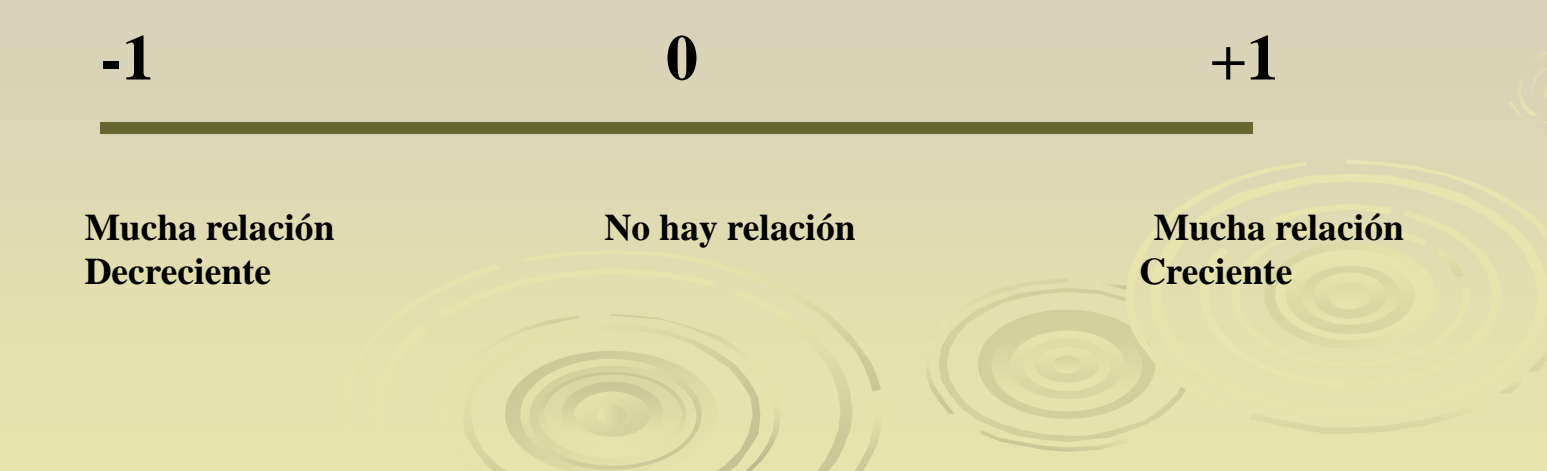

#### Interpretación de la correlación

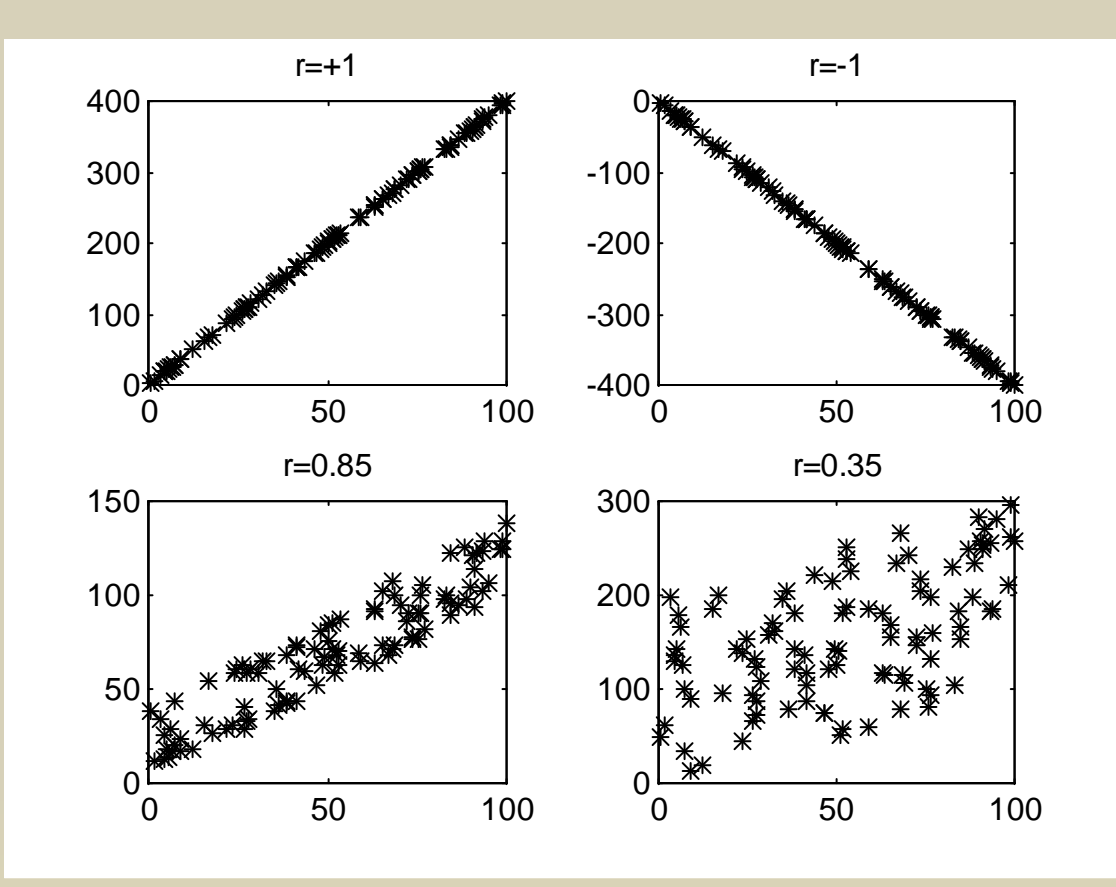

- + Relación creciente: Si una variable aumenta, la otra también
- Relación decreciente: Si una variable aumenta, la otra disminuye

#### Interpretación de la correlación

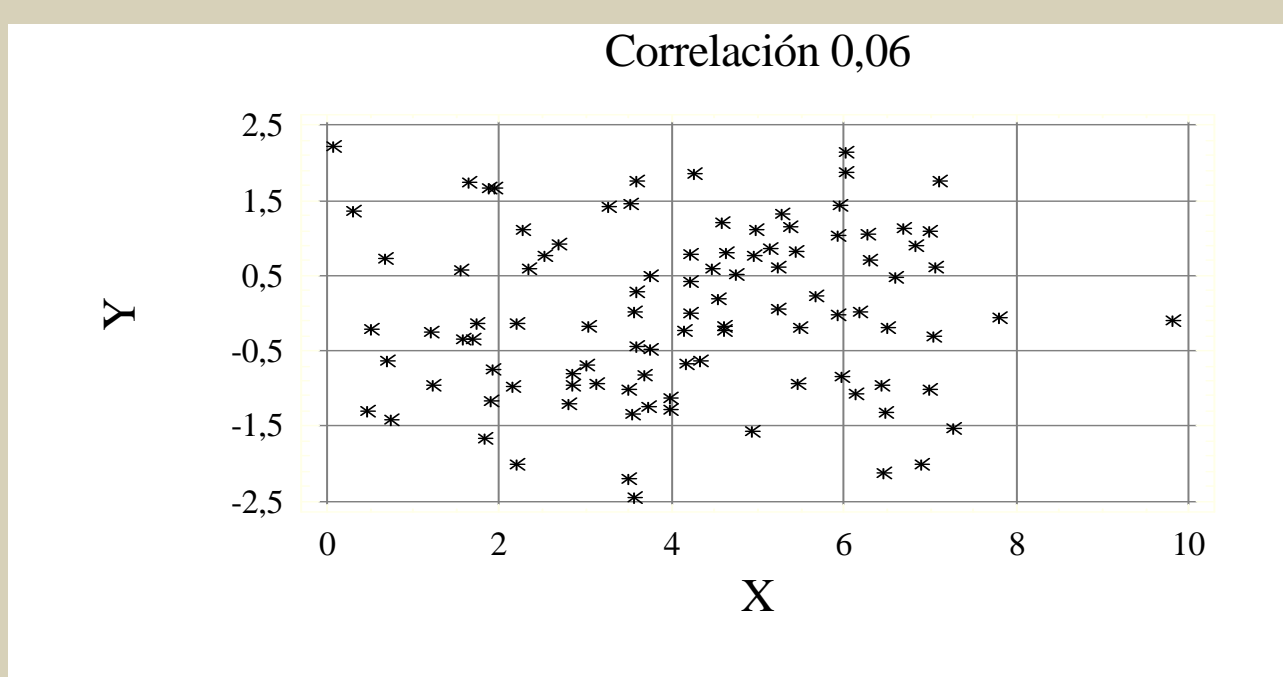

Si la correlación es muy pequeña indica falta de relación entre lasvariables.

Dispersión múltiple

> Cuando tenemos muchas vaiables hacer los gráficos de dos en dos es muy latoso

 Los gráficos múltiples hacen de golpe todas los graficos:

Dispersión múltiple

 Saca todos los gráficos de dispersión entre un grupo de variables

Para países del mundo en 1995

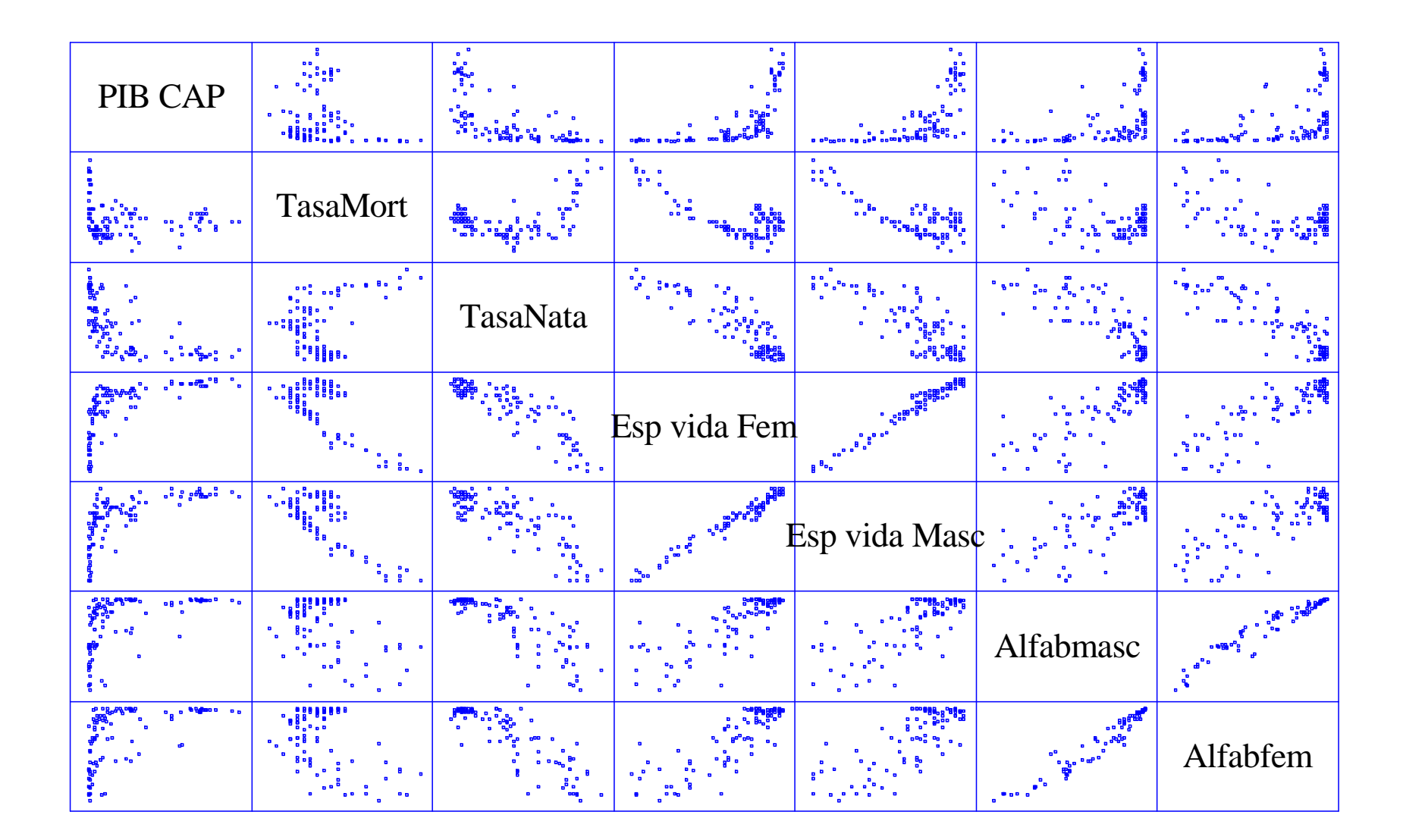

### Y podemos obtener las correlaciones por parejas

#### **Correlaciones**

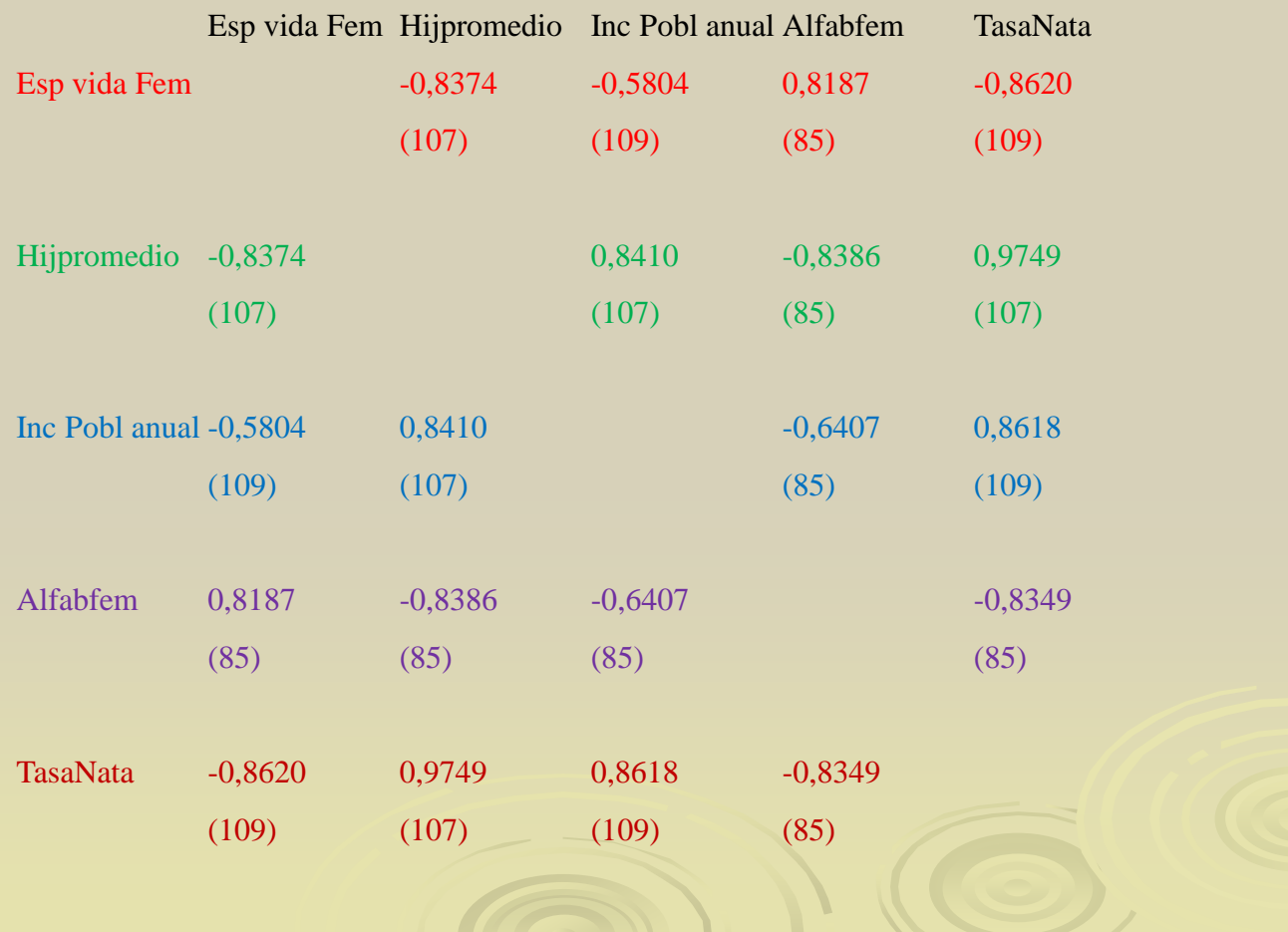